#### Сергей Опивалов

Gradle Inc.

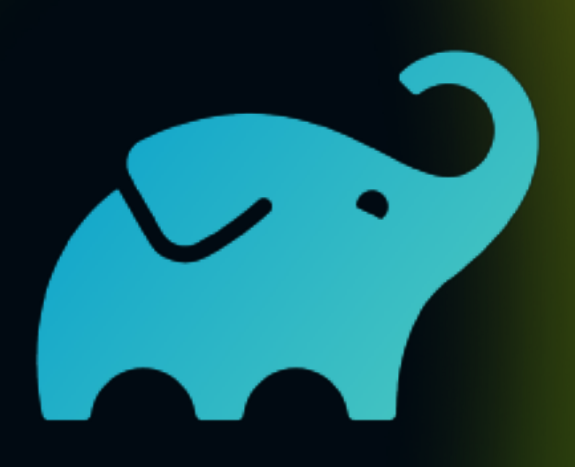

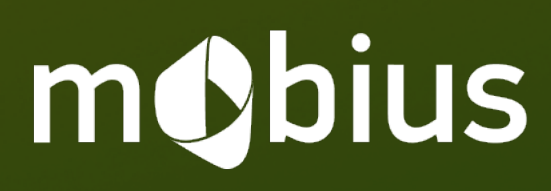

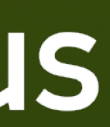

# Управление сложностью состояния

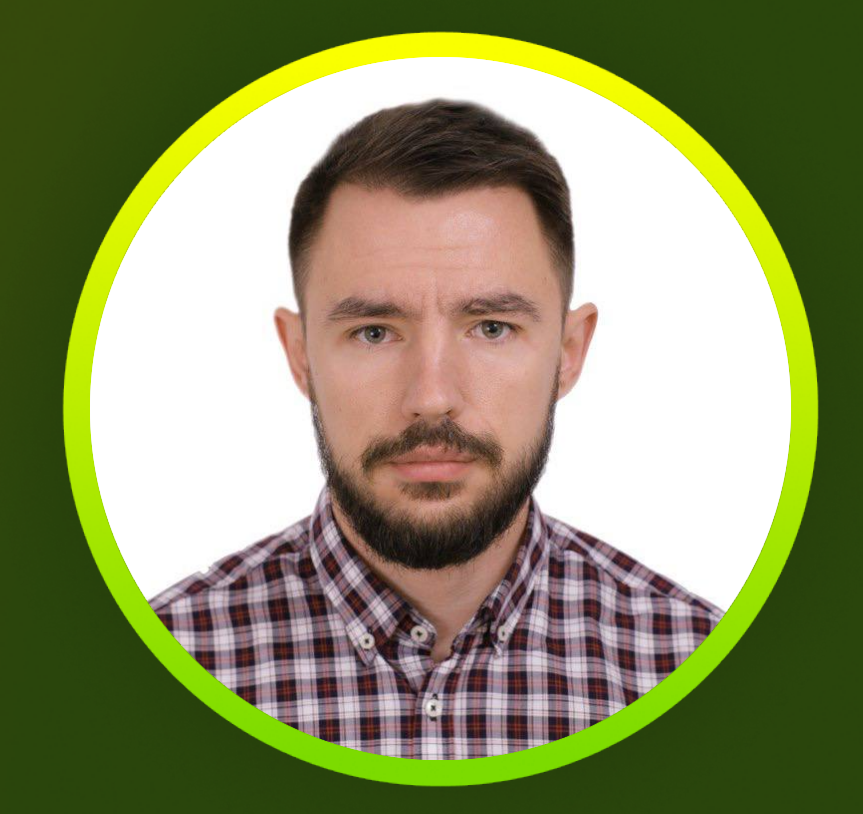

#### Знакомство

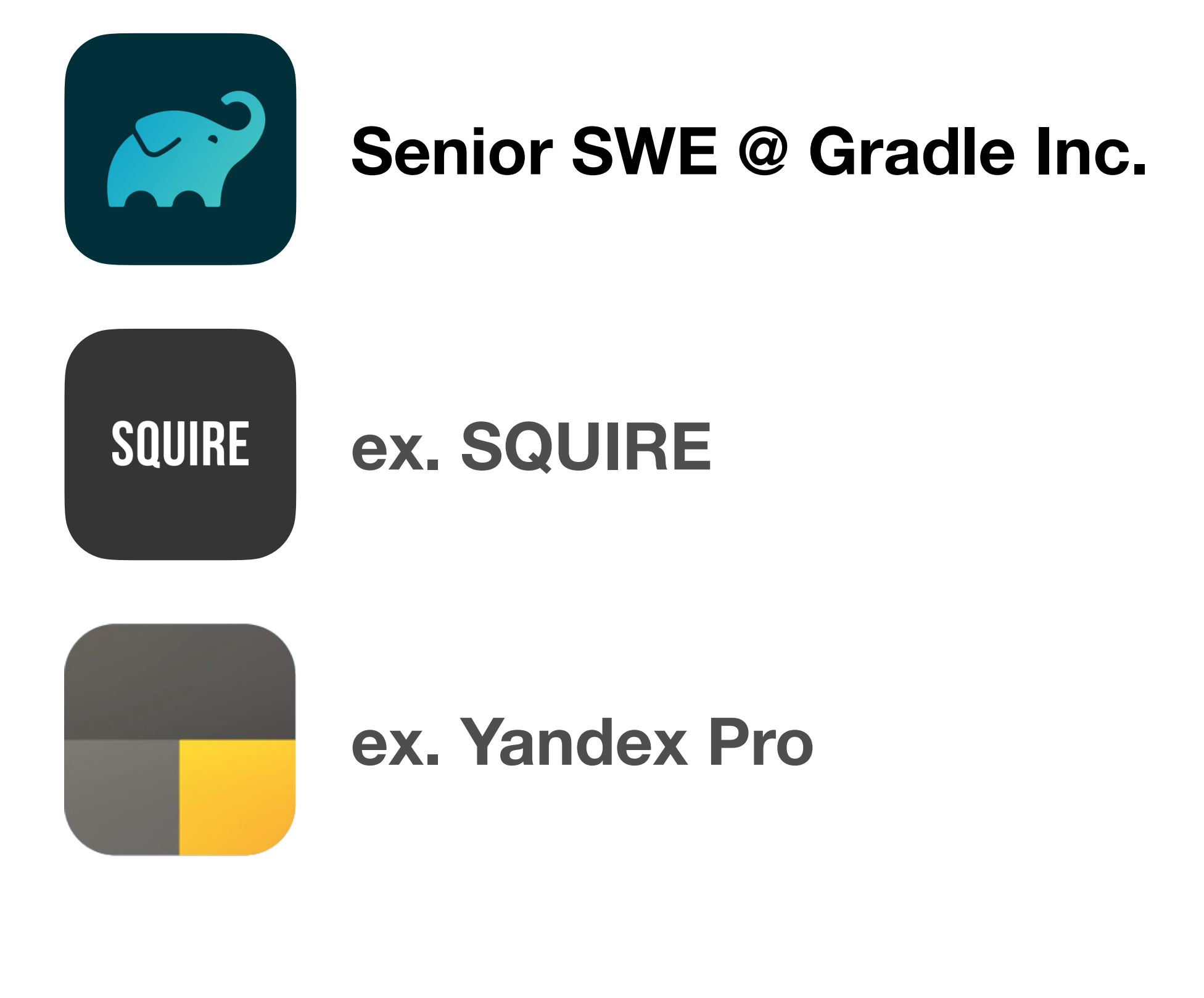

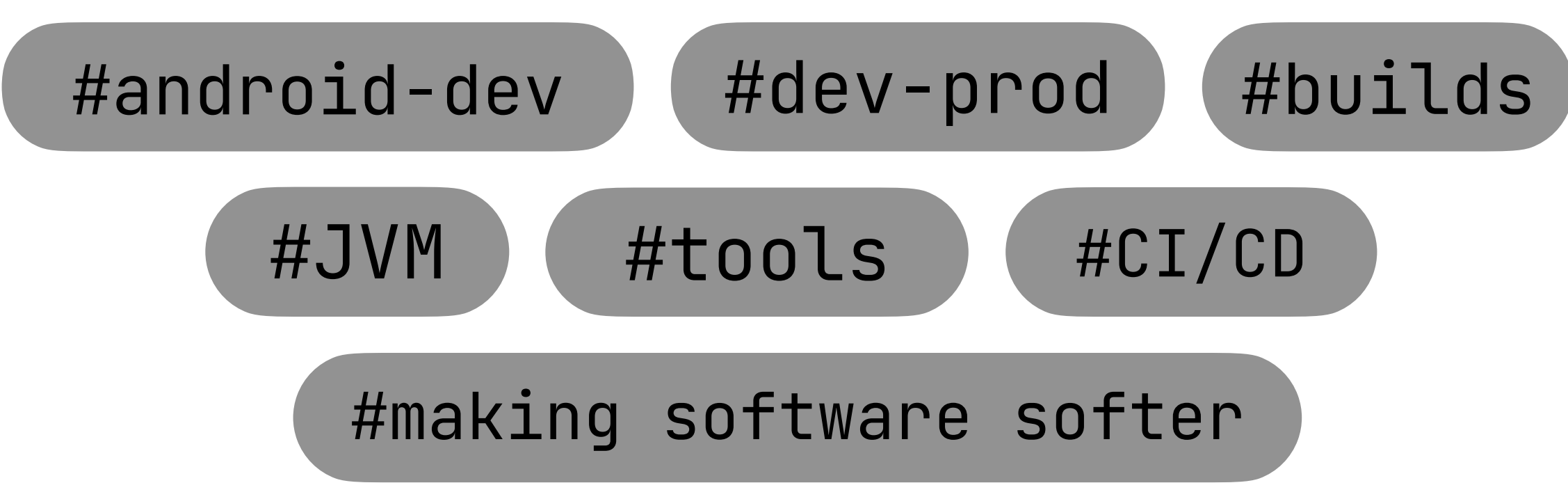

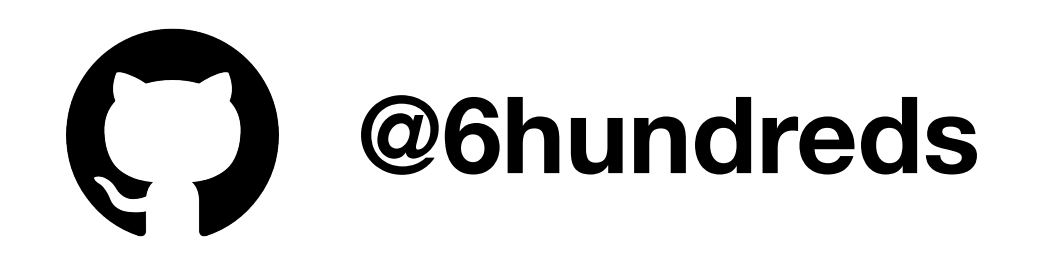

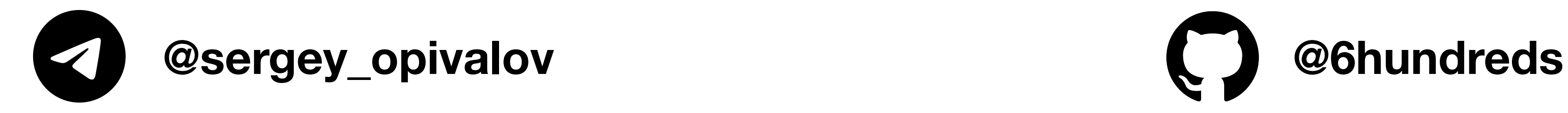

#### Структура

- **1. Краткое описание UDF архитектур**
	- **1.1. UDF 101**
	- **1.2. Почему UDF?**
	- **1.3. TEA-like UDF**
	- **1.4. Моделируем сложное состояние с UDF**
- **2. Сложность, что это?**

**2.1. Simple vs Easy** 

- **3. Сложность алгоритма**
	- **3.1. Нотация сложности алгоритма**

**3.2. Структурные гипотезы сложности алгоритма**

- **4. Что делает алгоритм сложным?**
- **5. Управляем сложностью. Визуальный признак**

**5.1. NestedFragmentsHost** 

- **6. Можно ли привыкнуть к сложному алгоритму?**
- **7. Управляем сложностью. Логический признак 7.1. HeadlessFeaturesHost**
- **8. Выводы**

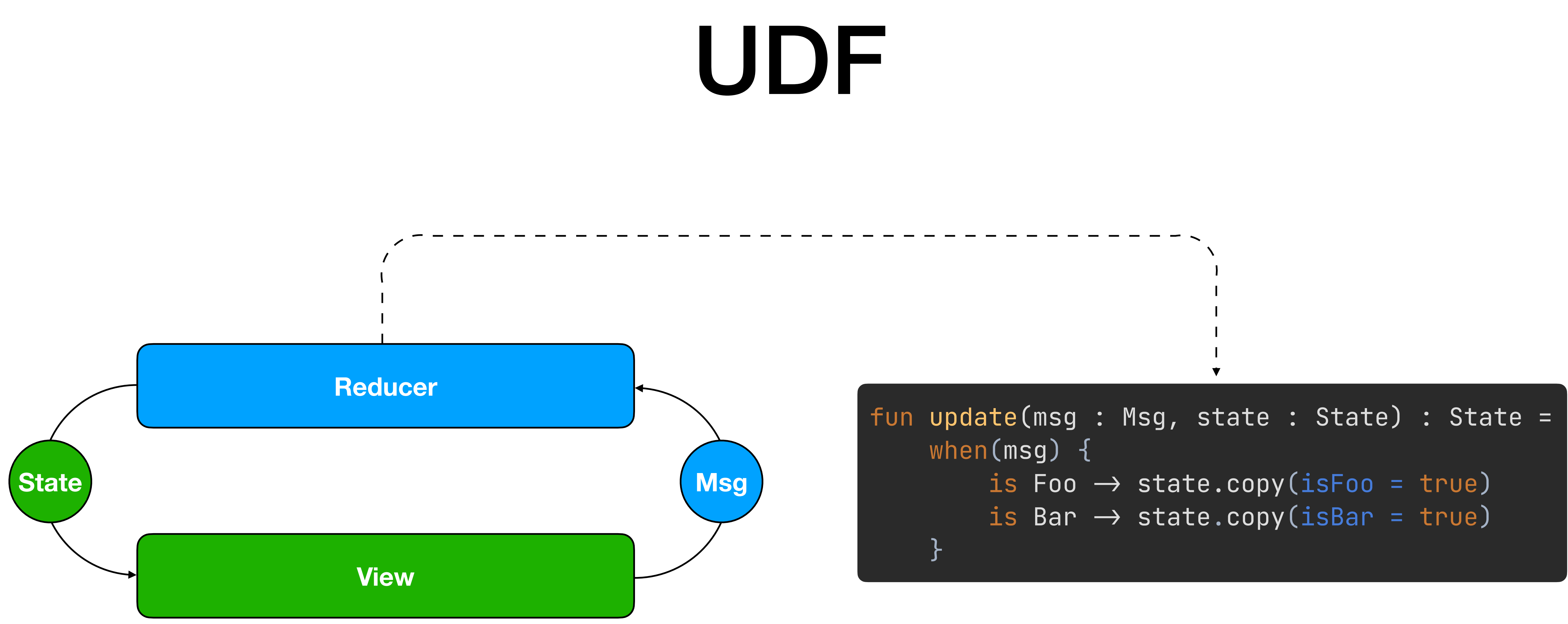

UDF

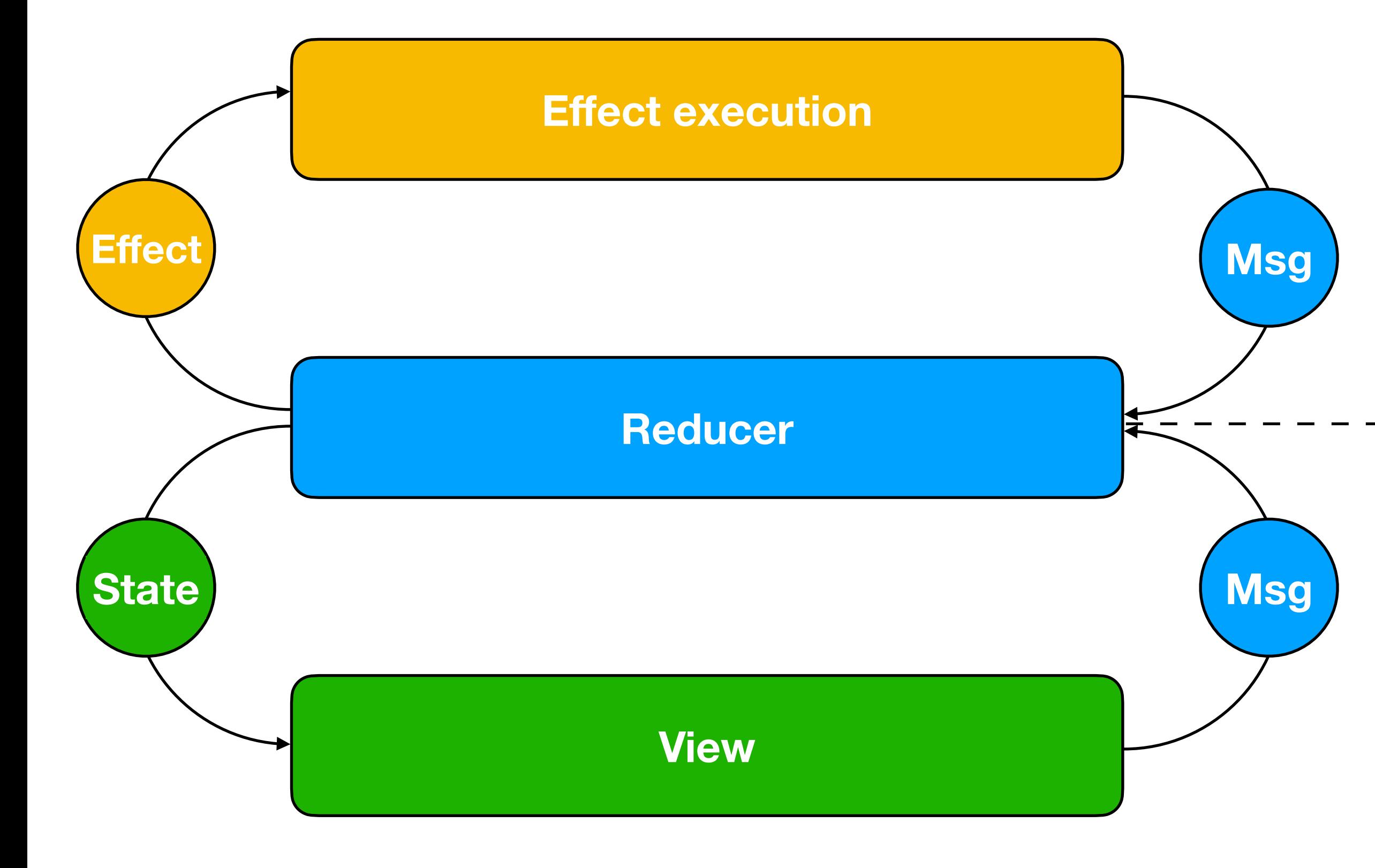

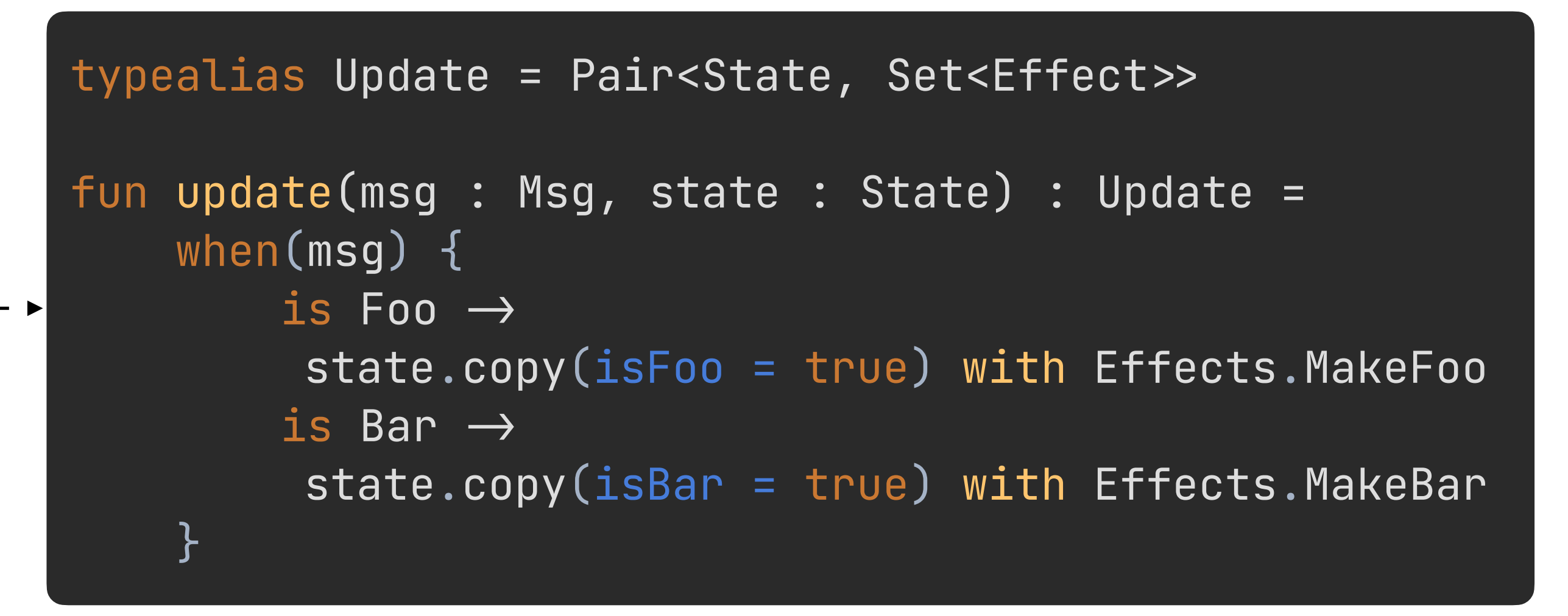

object Feature { class Deps() data class State() sealed class Msg{} fun update(msg : Msg, state: State) : Update }<br>}

#### Feature

class EffektRuntime<State : Any, Msg : Any, Deps : Any>(

#### $private$  val update: (Msg, State)  $\rightarrow$  Update, private val deps: Deps

)

#### Runtime

abstract class EffektViewModel<State : Any, Msg : Any, Deps : Any>(

#### update: (Msg, State)  $\rightarrow$  Update, deps: Deps,

private val runtime by lazy { EffektRuntime(update, deps) } }<br>}

) : ViewModel() {

### ViewModel

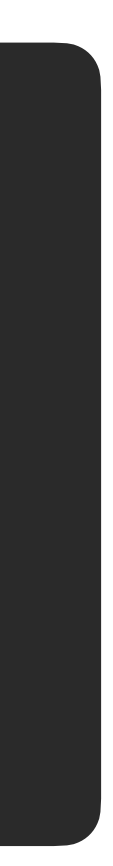

abstract class EffektFragment<State : Any, Msg : Any, Deps : Any> : Fragment {

#### abstract val viewModel: EffektViewModel<State, Msg, Deps> }

# Fragment

## The Elm Architecture in Prod

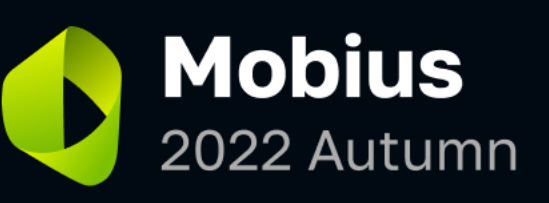

#### The Elm **Architecture** in Prod

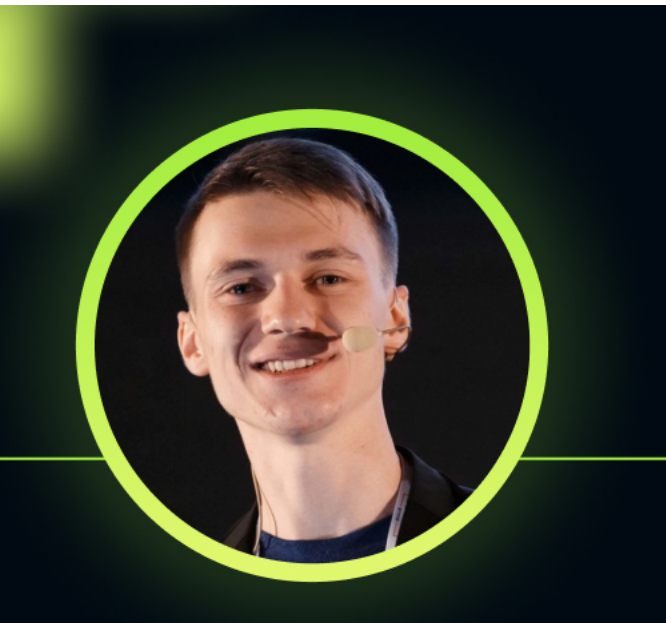

#### **Артур Бадретдинов**

Squire

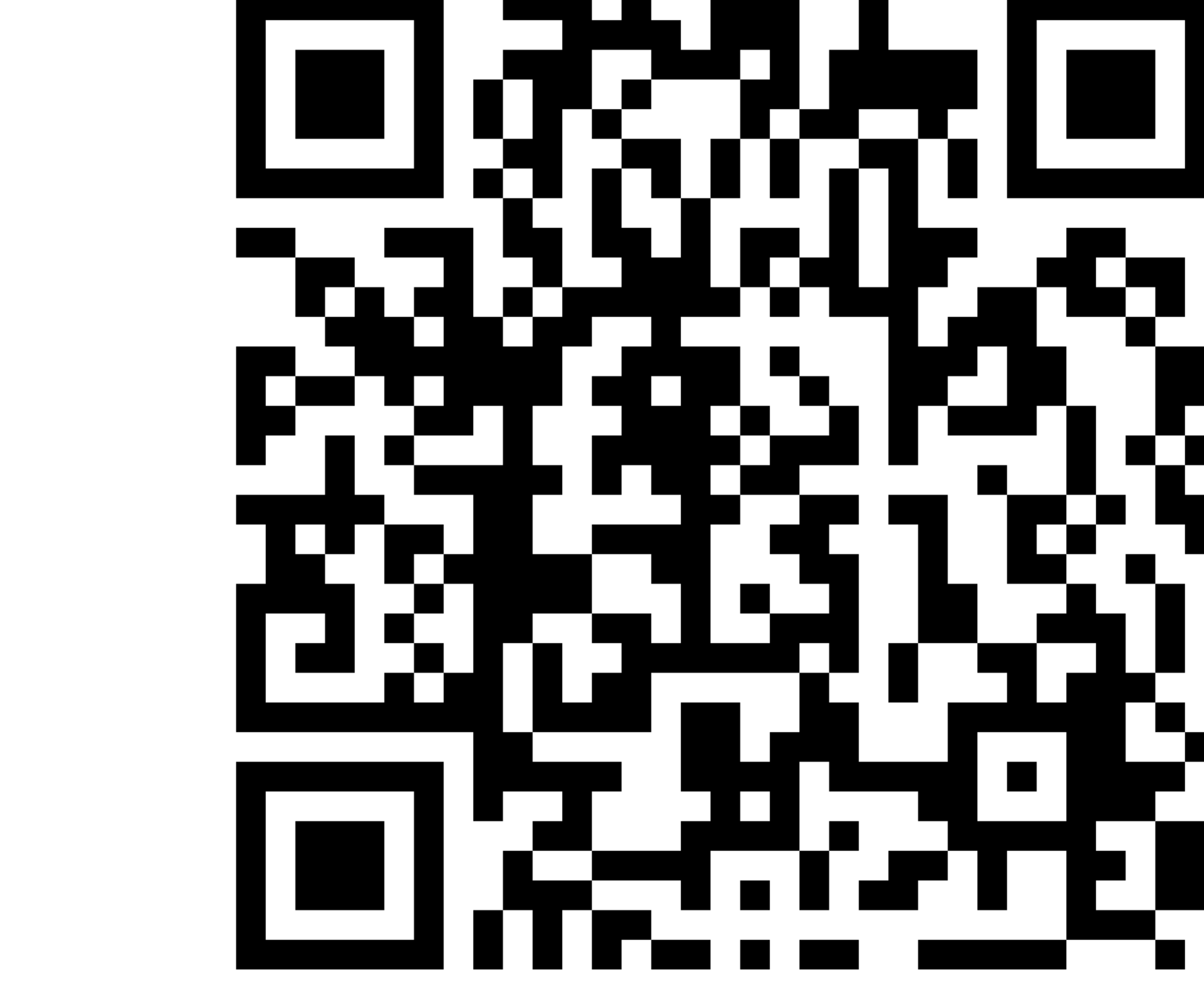

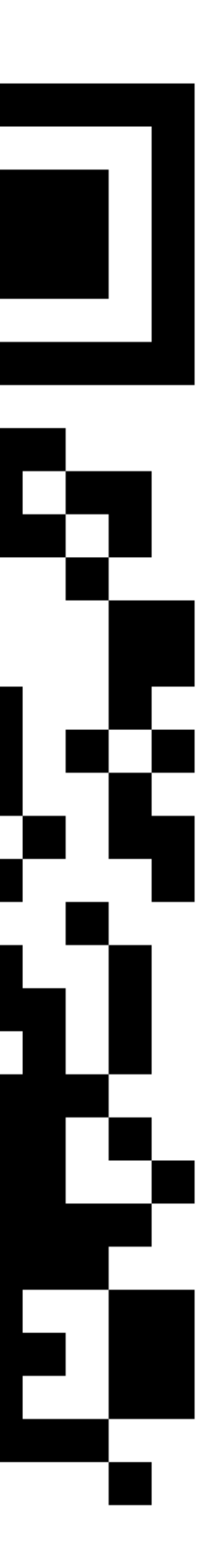

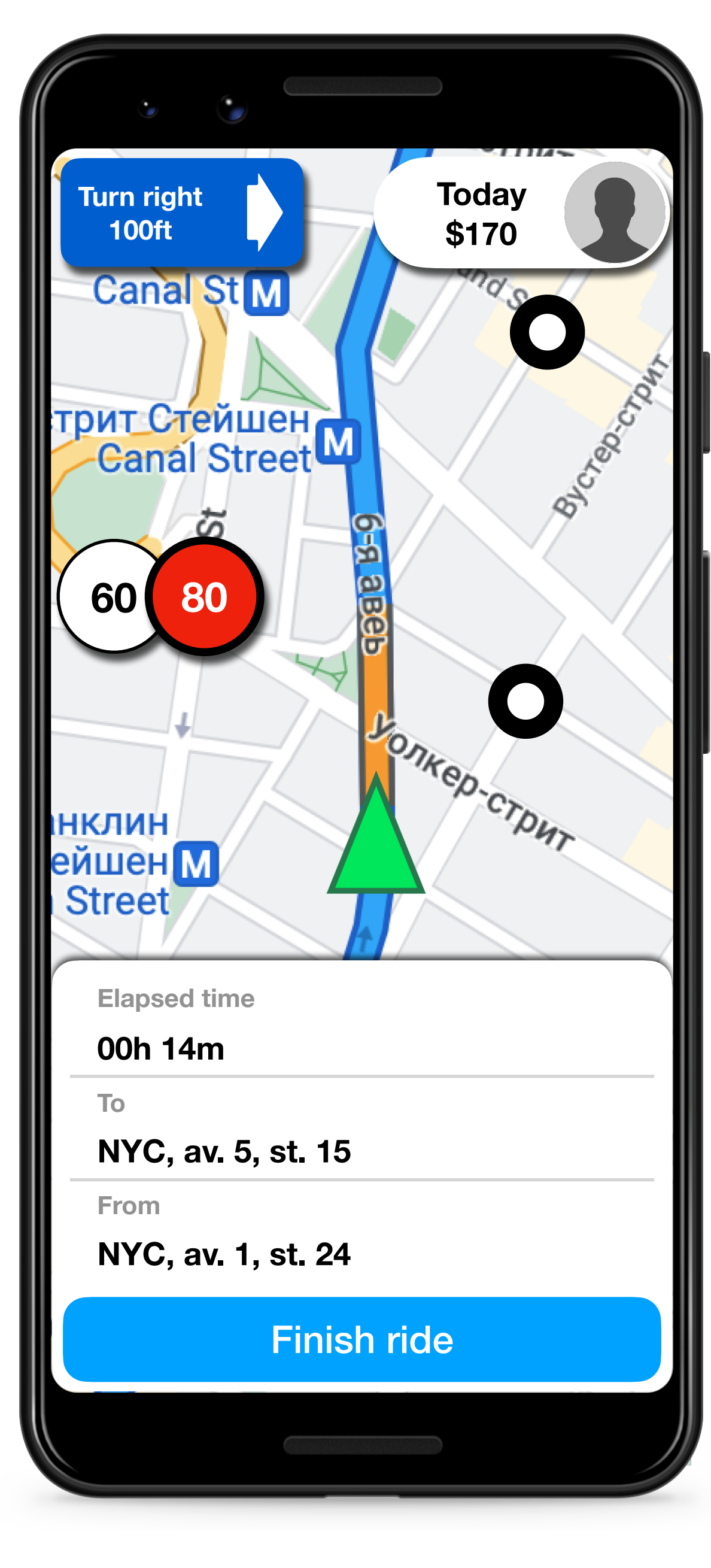

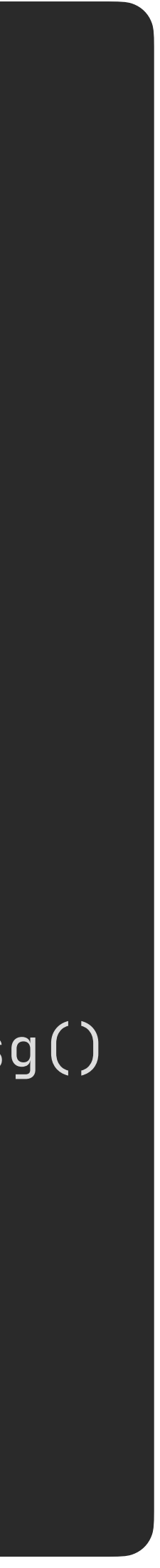

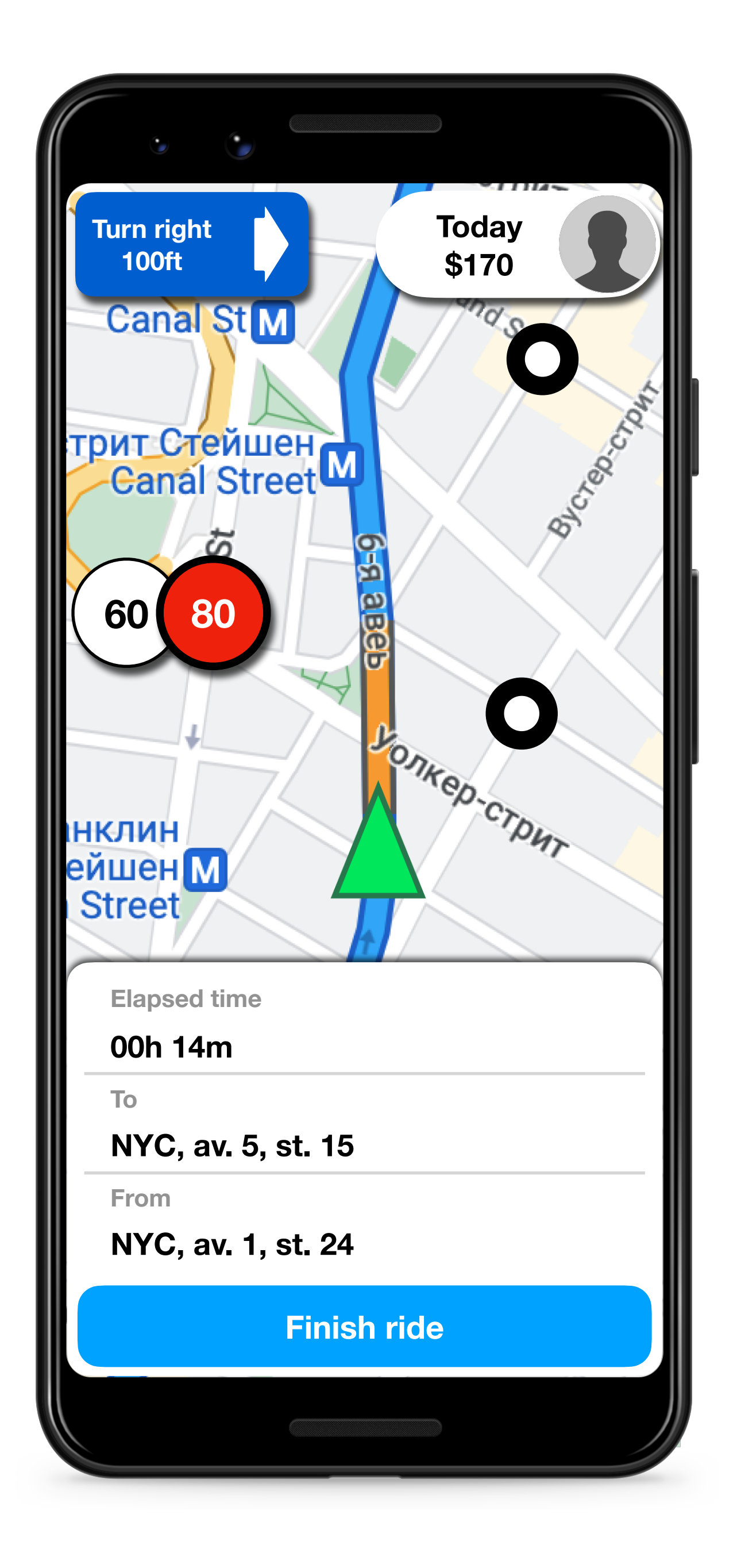

sealed class Msg { }<br>}

```
 val navigationData : NavigationData,
 val currentPosition : LatLng,
 val route : List<Polygon>,
 val profileData : ProfileData,
 val rideData : RideData,
```
data class State( val pois : List<Poi>, val speedData : SpeedData )

```
 class CurrentPositionUpdated(val position : LatLng) : Msg()
 class RouteUpdated(val route : List<Polygon>) : Msg()
 class NavigationDataUpdated(val data : NavigationData) : Msg()
 class ProfileUpdated(val data : ProfileData) : Msg()
 class PoiUpdated(val pois : List<Poi>) : Msg()
 class OnPoiClicked(val poi : Poi) : Msg()
 object OnProfileClicked() : Msg()
 object OnFinishRideClicked() : Msg()
```
# Simple made easy

#### Simple Made Easy **Rich Hickey**

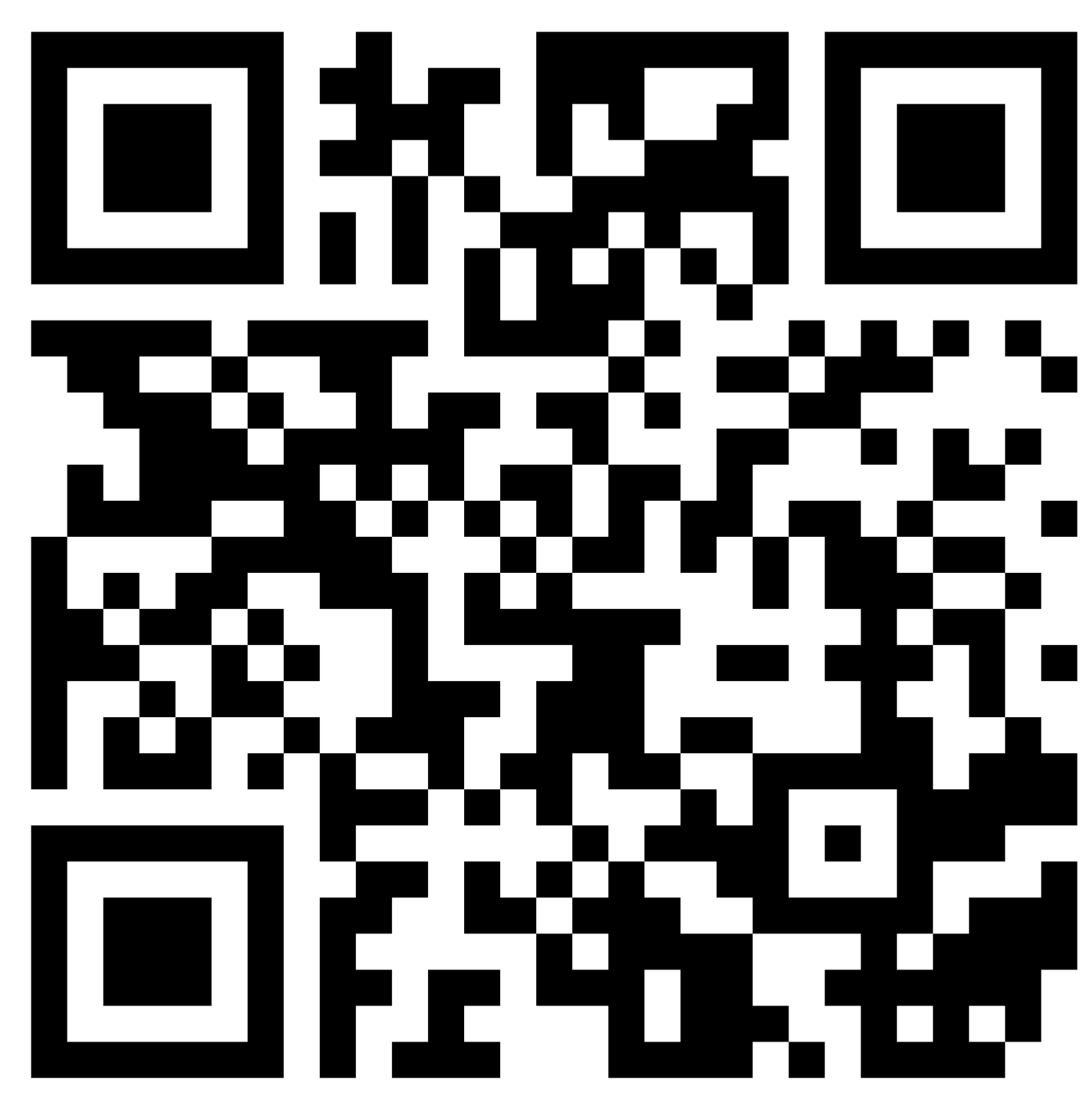

### Simple

#### *Sim- plex*  **Одна складка/одно сплетение**

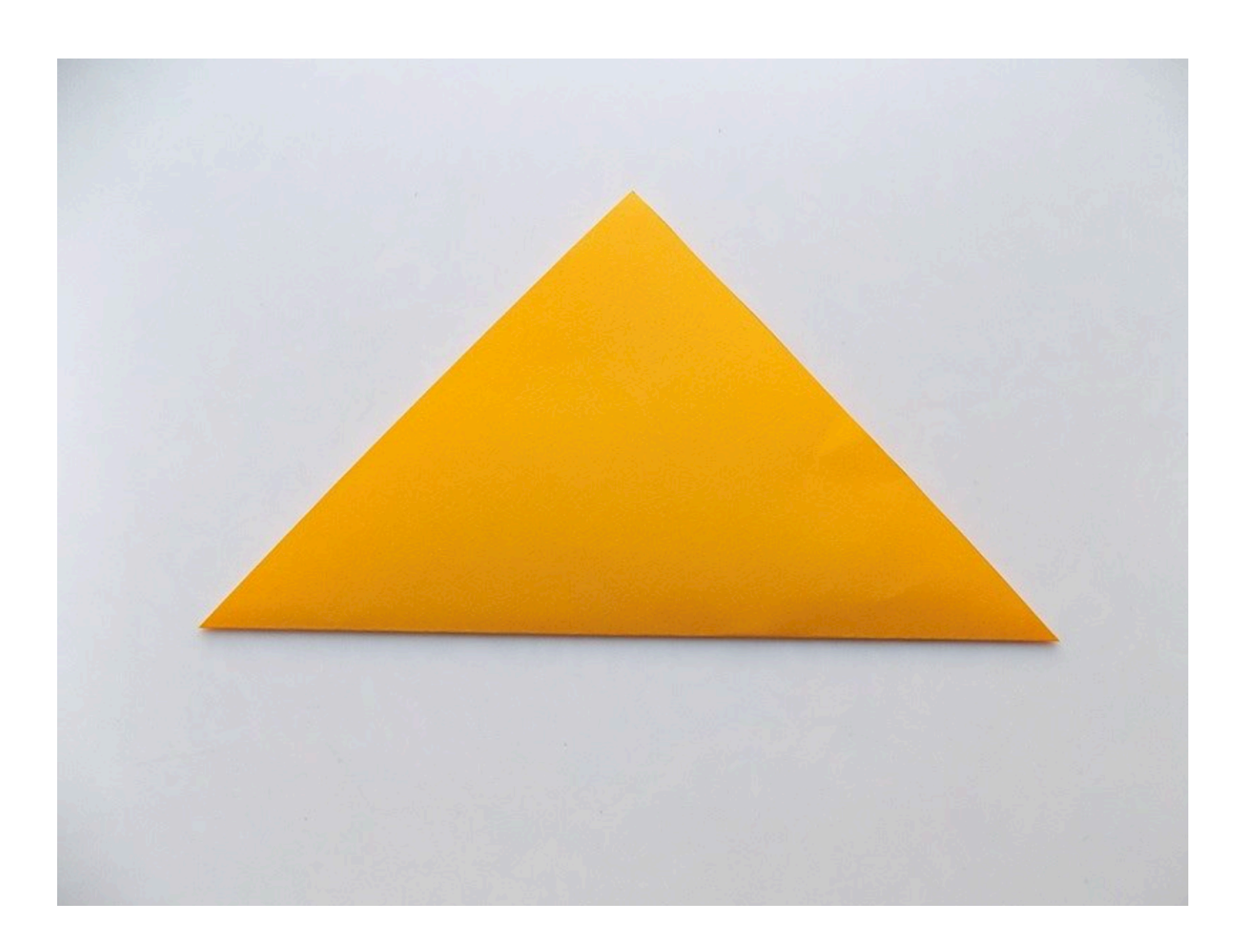

#### *Com- plex*  **Сложенные/сплетенные вместе vs.**

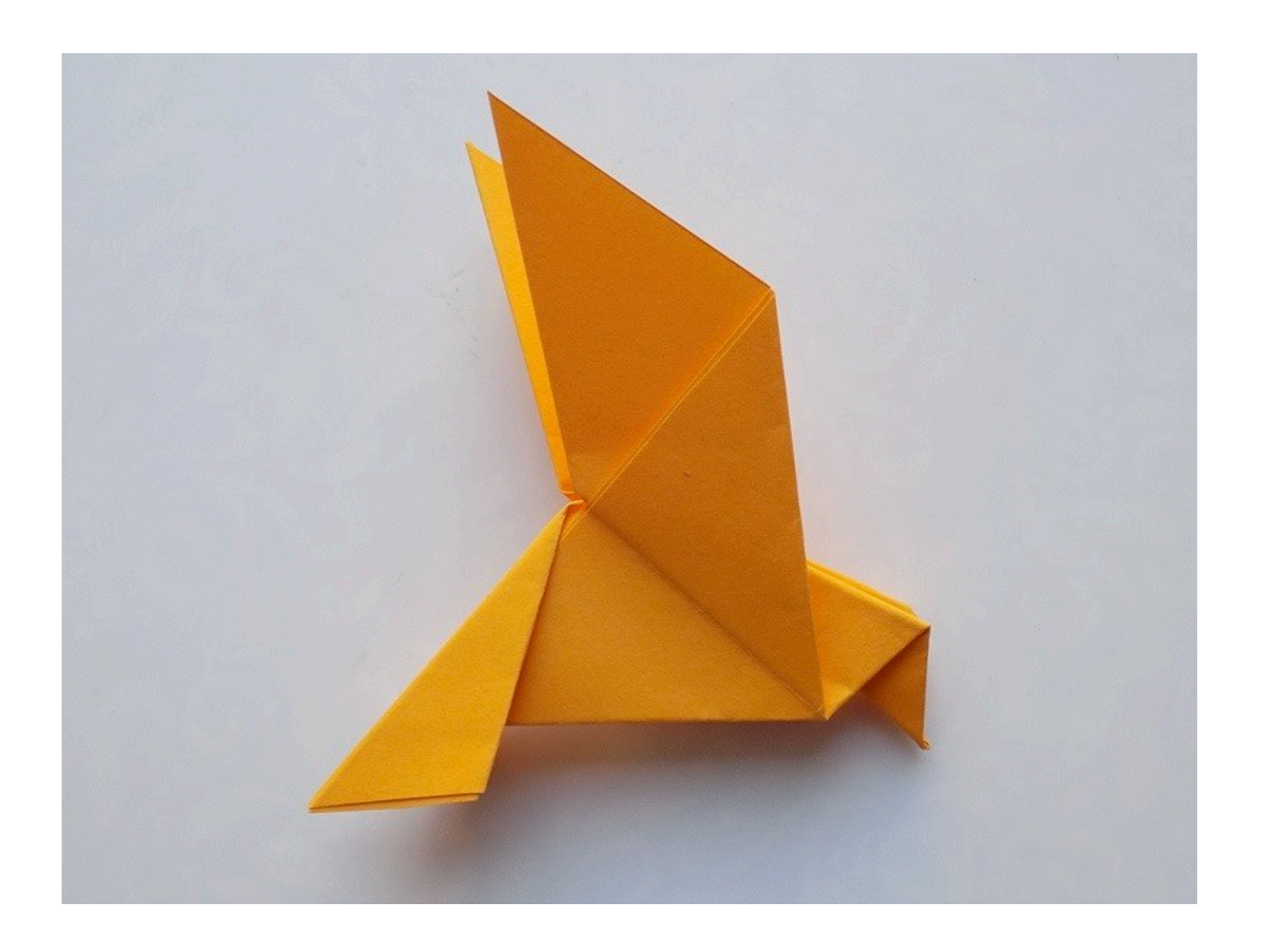

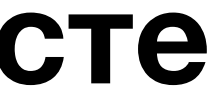

# Simple

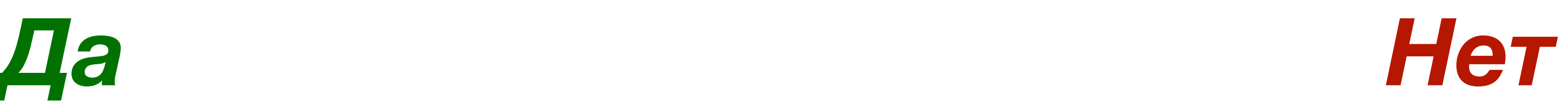

- **• Одна концепция**
- **• Одна роль**
- **• Одна задача**

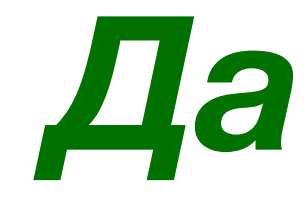

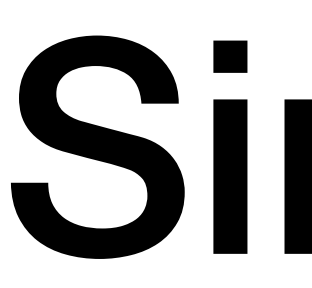

#### **• Одна операция**

**• Один экземпляр**

### Simple

#### **• Не про мощность множества (cardinality)**

- **• Объективная характеристика**
- **• Про отсутствие пересечений**
- 

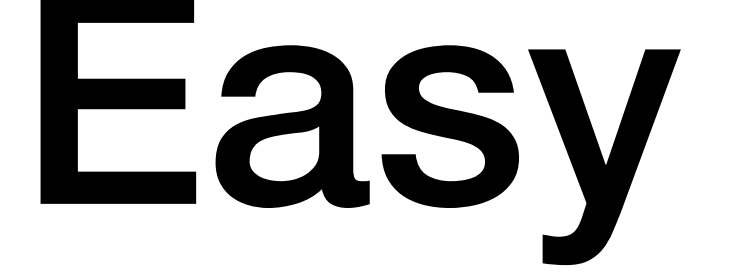

#### **Easy < aise(франц.) < adjacence Лежит рядом, доступно vs. Hard**

#### **• Доступно для наших способностей**

#### **• Доступно для наших инструментов**

- **• Субъективная характеристика**
- 
- 

#### Нотация сложности алгоритма

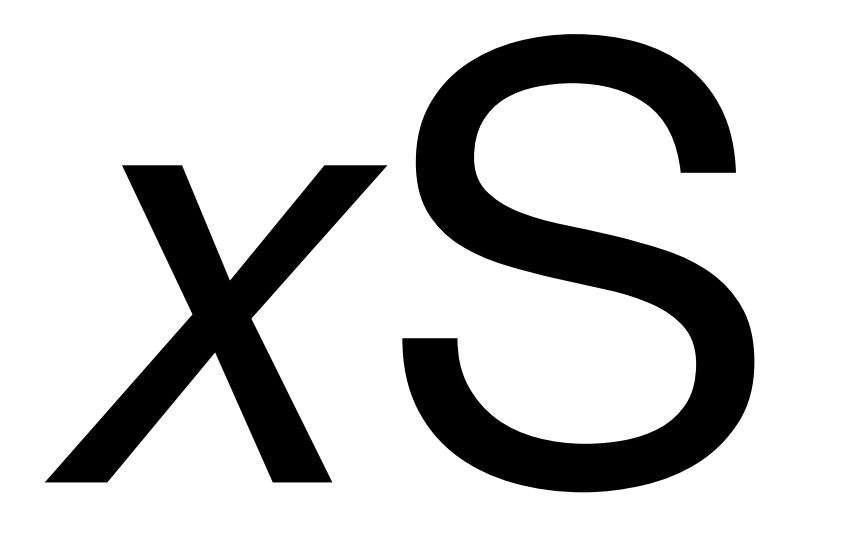

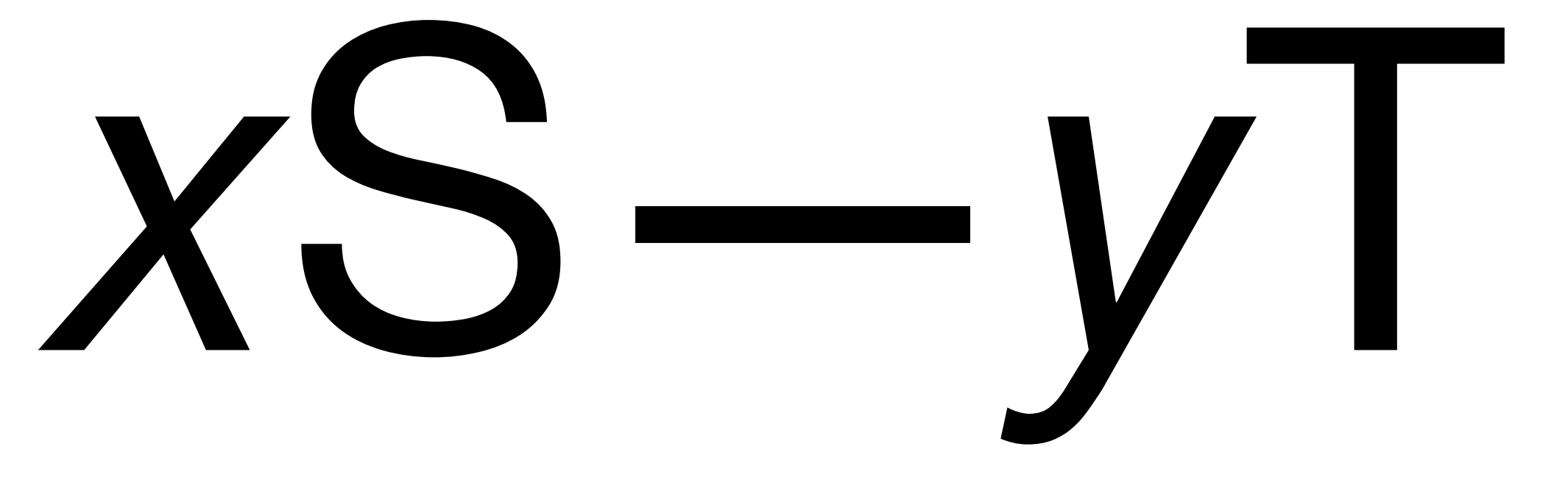

#### Нотация сложности алгоритма

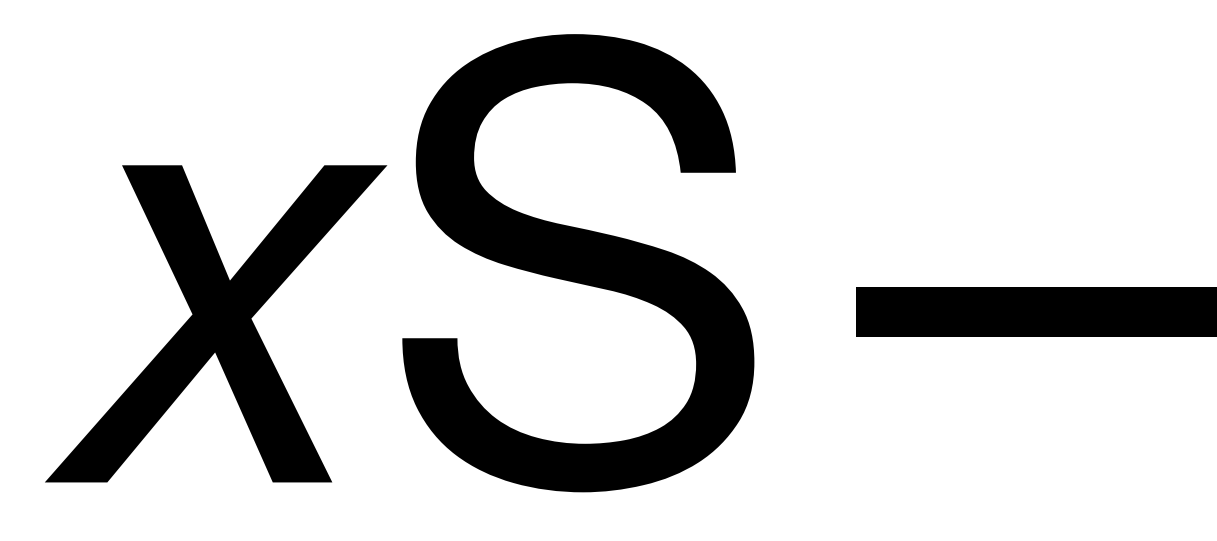

# **Net переходы**

# S-complexity

*Правило* **A** *сложнее, чем правило* **B** *если* **A** *имеет больше состояний, чем* **B**

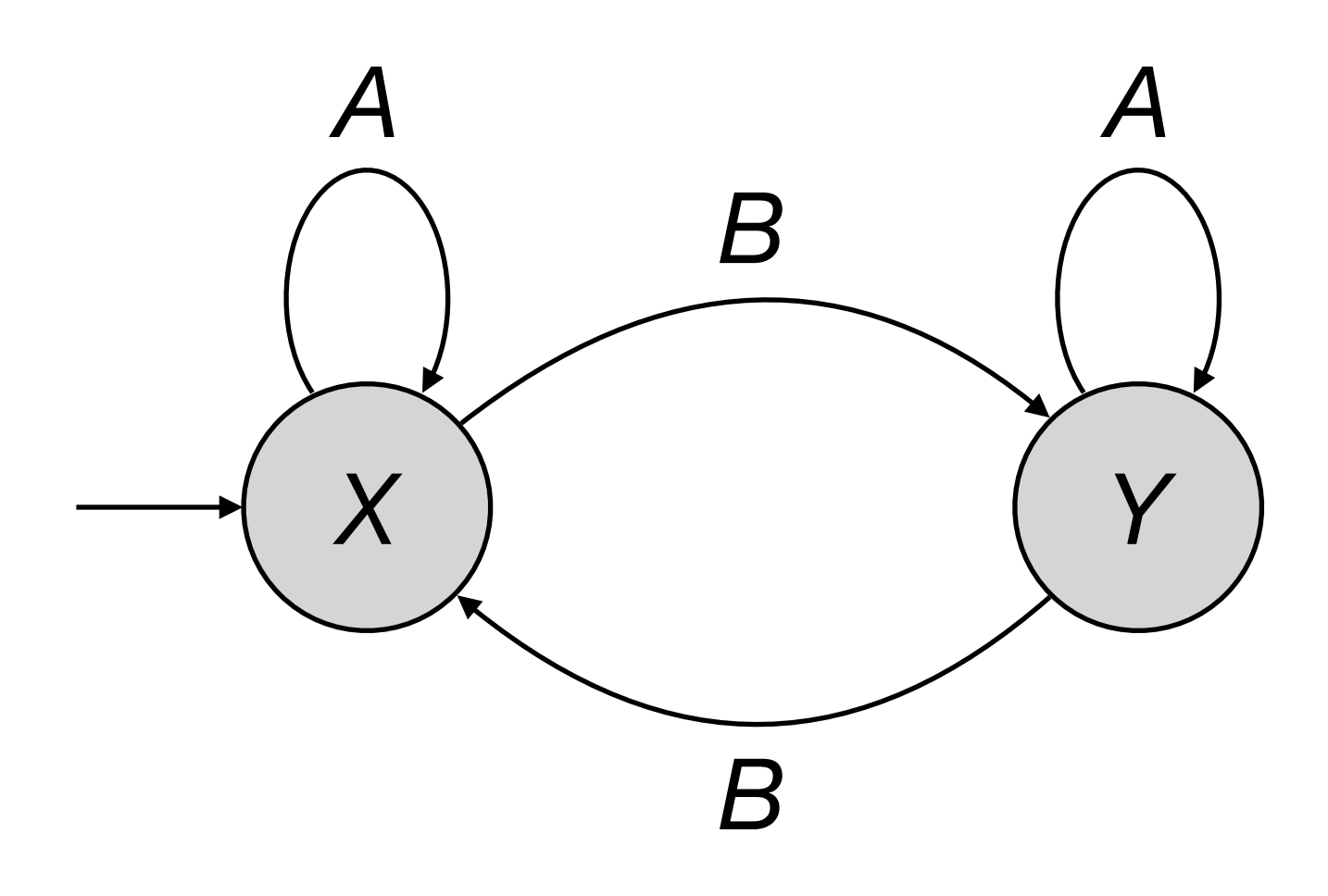

*Simple Правило B*

**2S-2T**

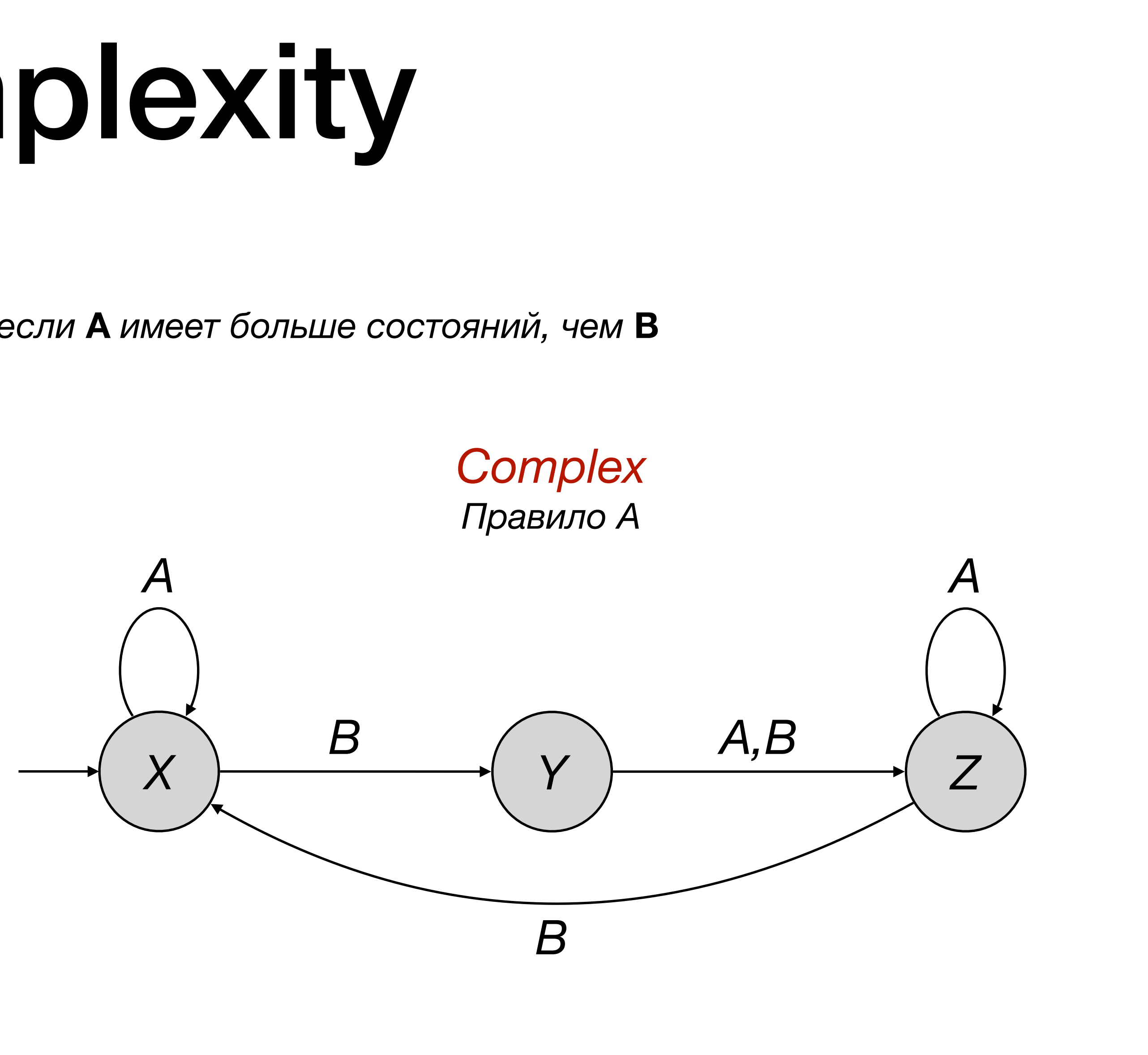

**3S-2T**

# T-complexity

*Правило* **A** *сложнее, чем правило* **B** *если* **A** *имеет больше net переходов, чем* **B**

*Simple Правило B* *Complex Правило A*

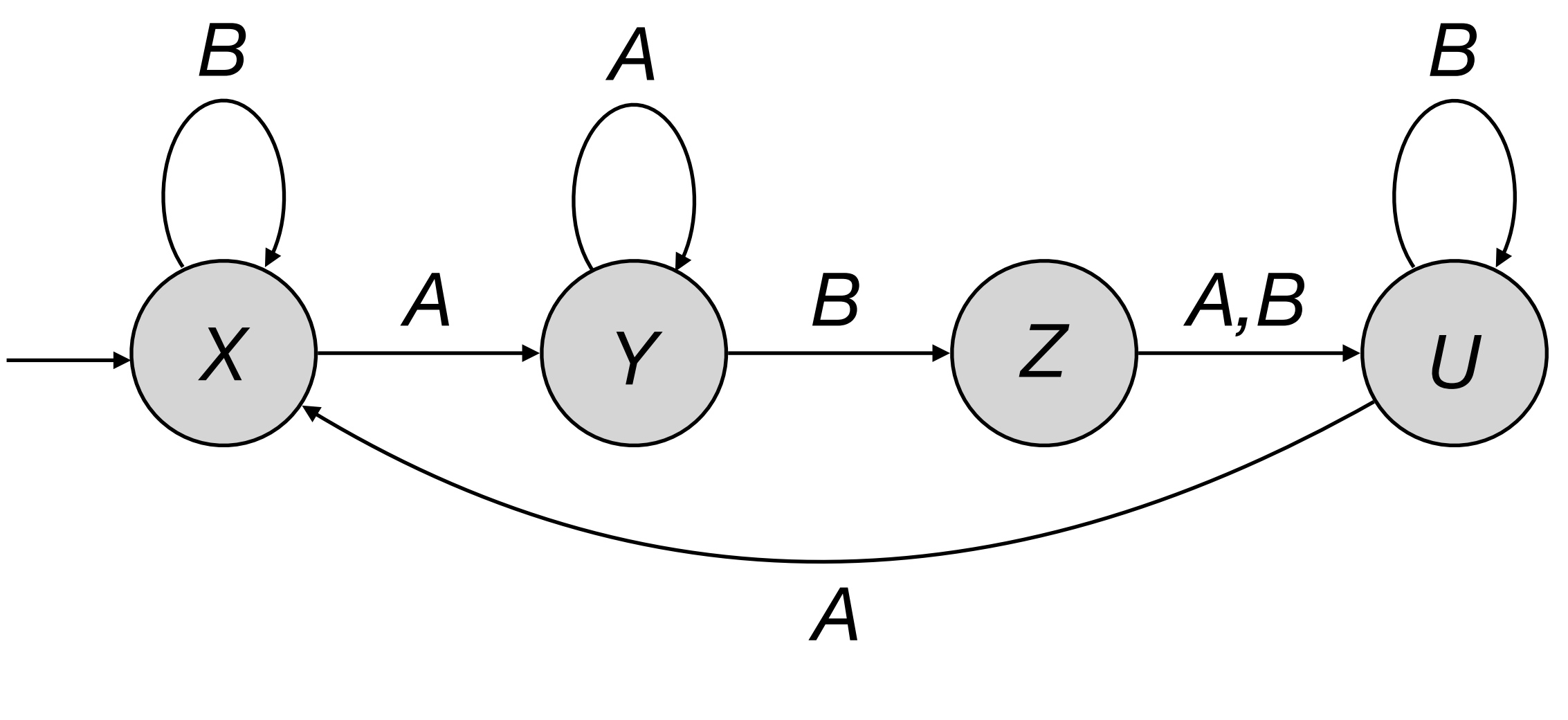

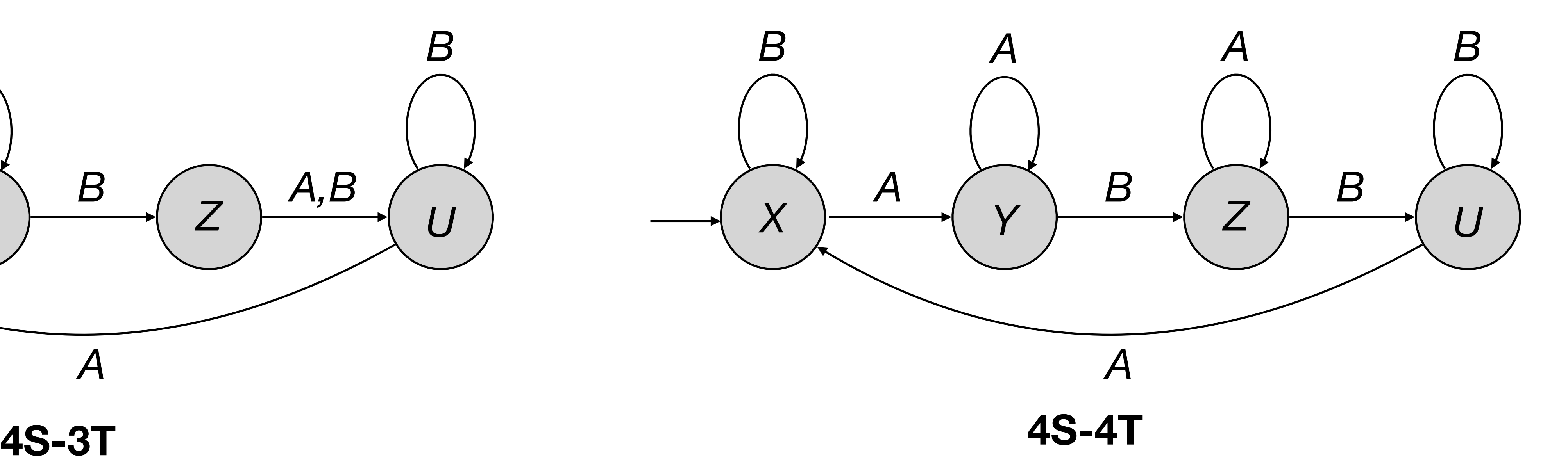

При прочих равных, правило А сложнее, чем В если В имеет абсорбирующее состояние, а А нет.

# Absorption

*Simple Правило B* *Complex Правило A*

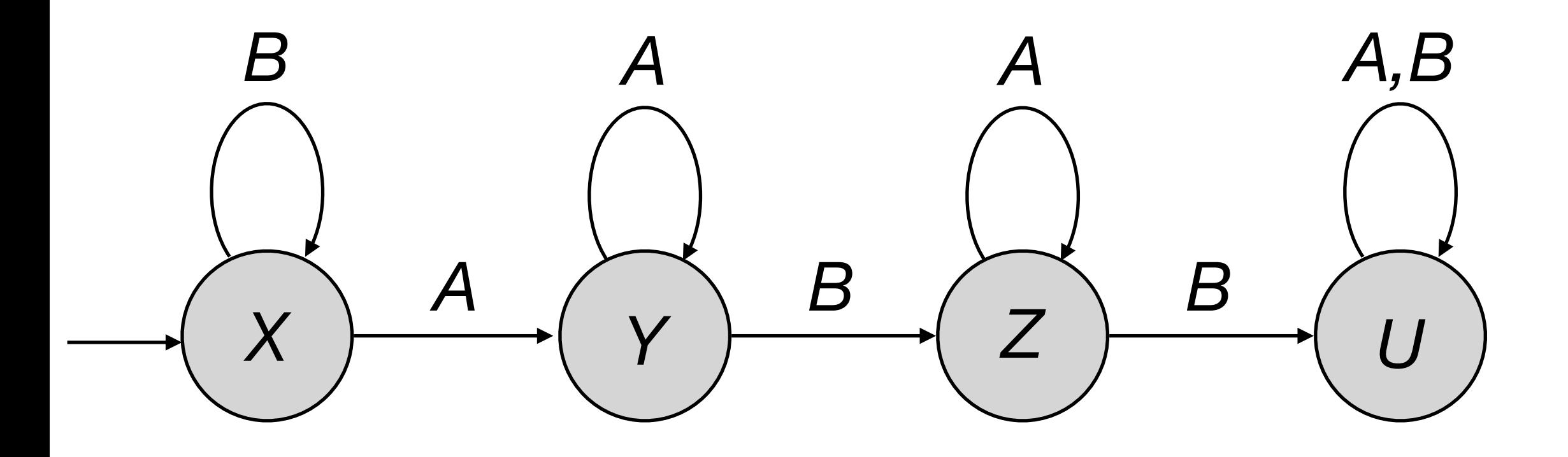

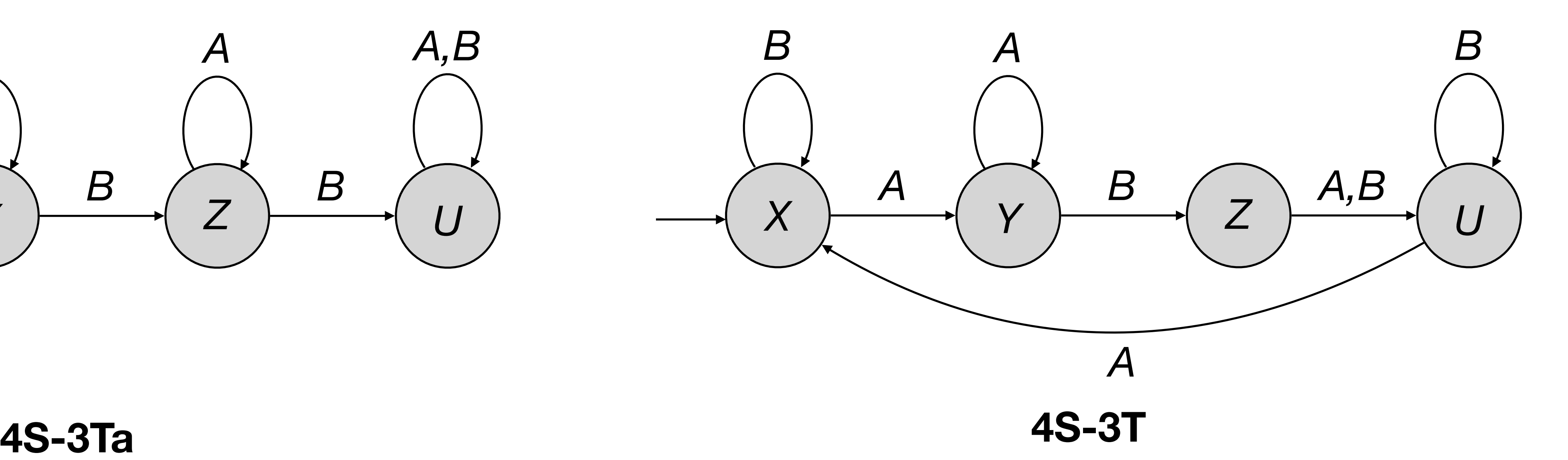

### What makes a rule complex?

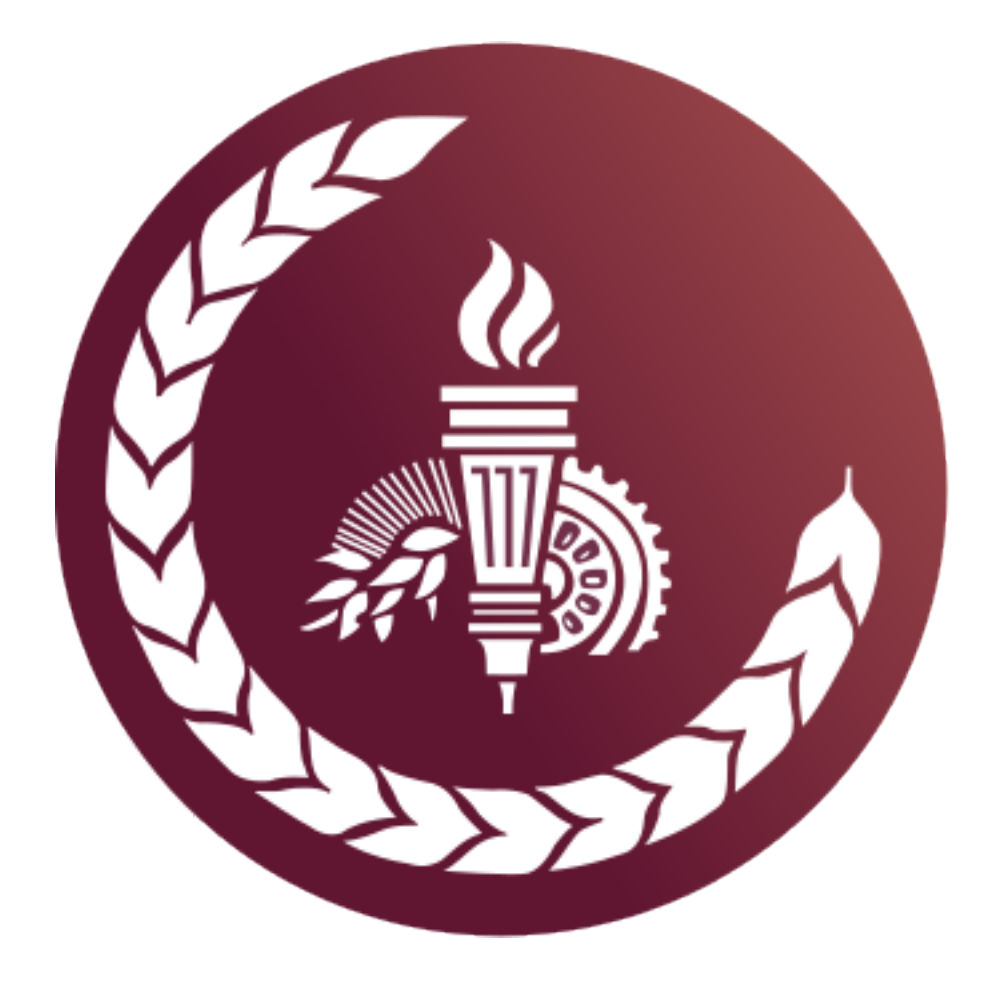

#### AMERICAN ECONOMIC ASSOCIATION

# ▙▀▟▐▚▚▟▞▃▞▙▚▞▃▀▚

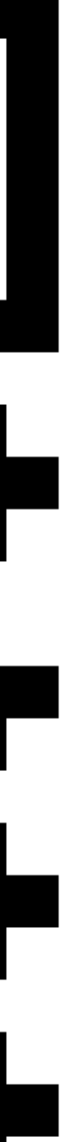

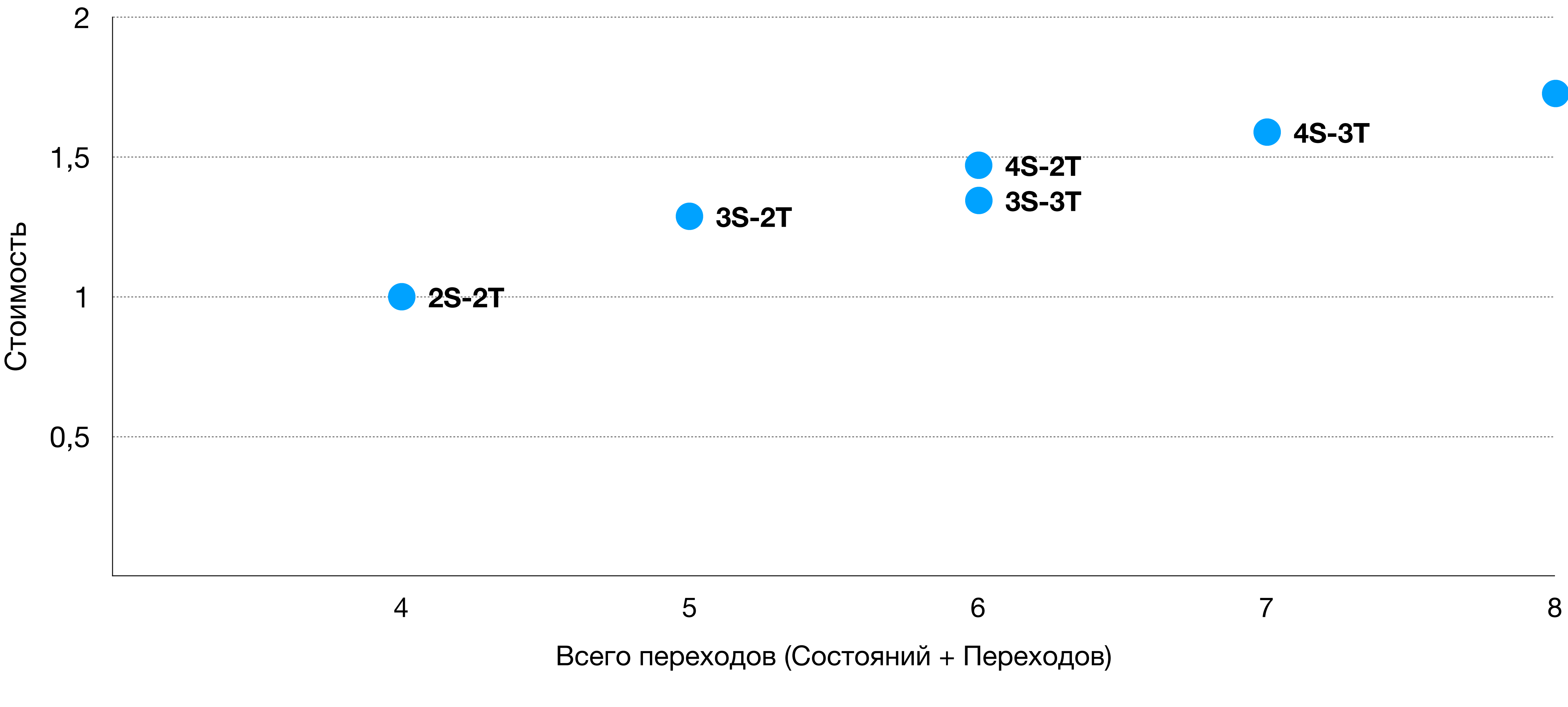

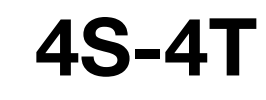

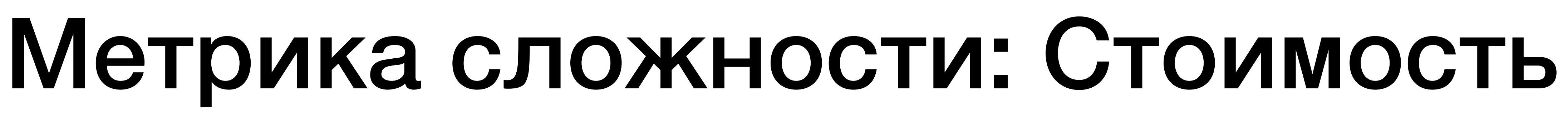

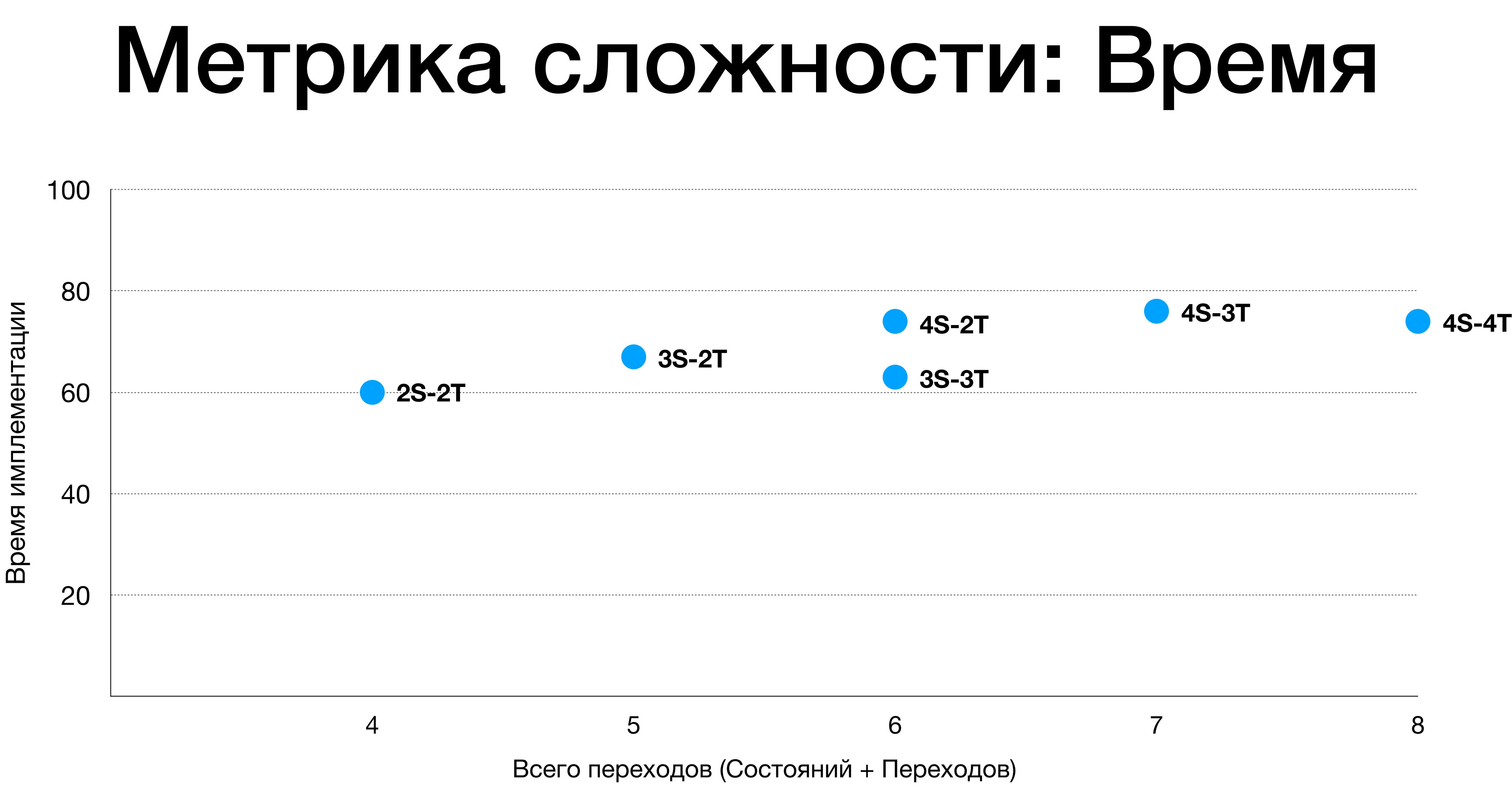

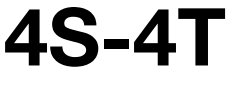

#### Метрика сложности: Частота ошибок

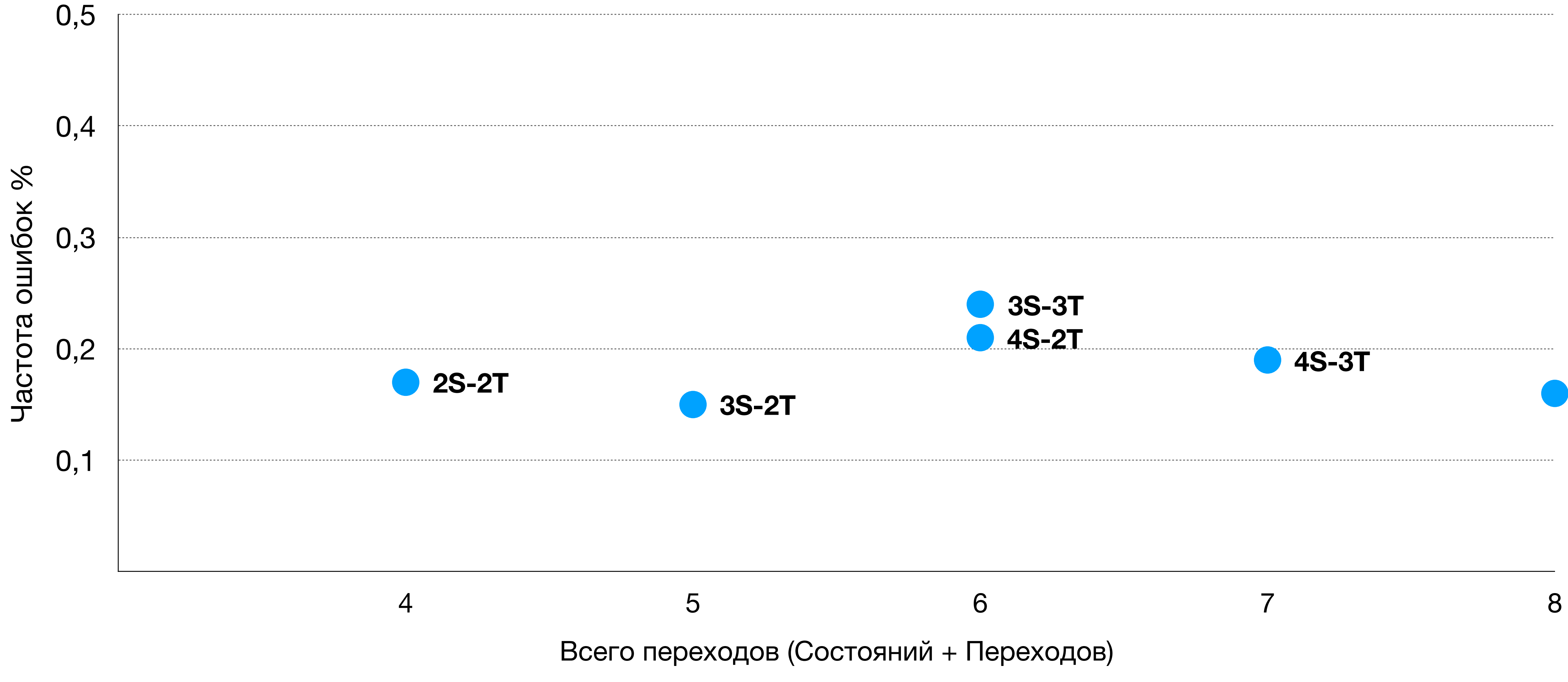

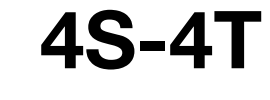

### Результаты

Количество состояний +1 дополнительное состояние == ~25% <sup>к</sup> сложности алгоритма

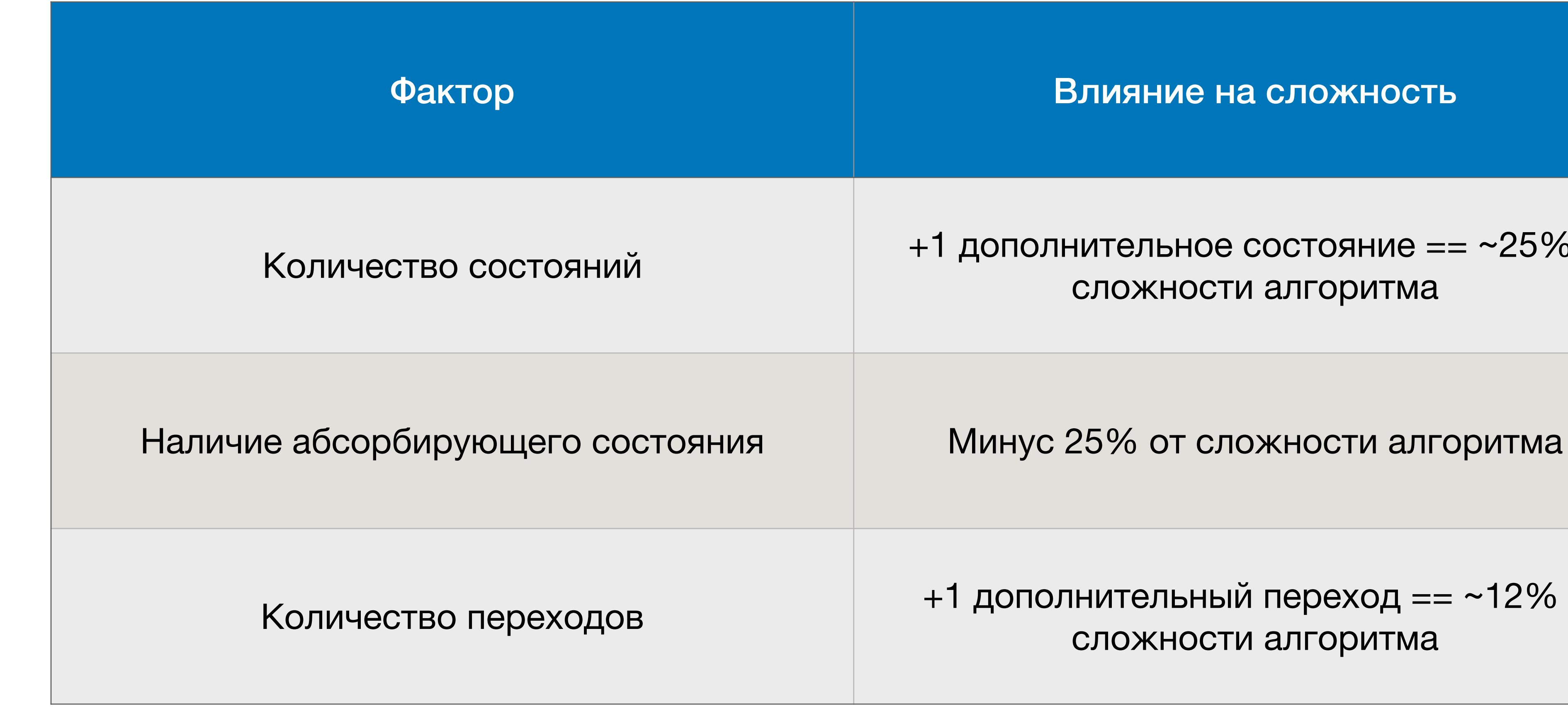

+1 дополнительный переход == ~12% к сложности алгоритма

```
data class State(
   val navigationData : NavigationData,
   val currentPosition : LatLng,
   val route : List<Polygon>,
   val pois : List<Poi>,
   val profileData : ProfileData,
   val rideData : RideData,
  val speedData : SpeedData
)
```
 class CurrentPositionUpdated(val position : LatLng) : Msg() class RouteUpdated(val route : List<Polygon>) : Msg() class NavigationDataUpdated(val data : NavigationData) : Msg() class ProfileUpdated(val data : ProfileData) : Msg() class PoiUpdated(val pois : List<Poi>) : Msg() class OnPoiClicked(val poi : Poi) : Msg() object OnProfileClicked() : Msg() object OnFinishRideClicked() : Msg()

#### sealed class Msg {

}<br>}

**7S**

### **8T**

### Декомпозиция

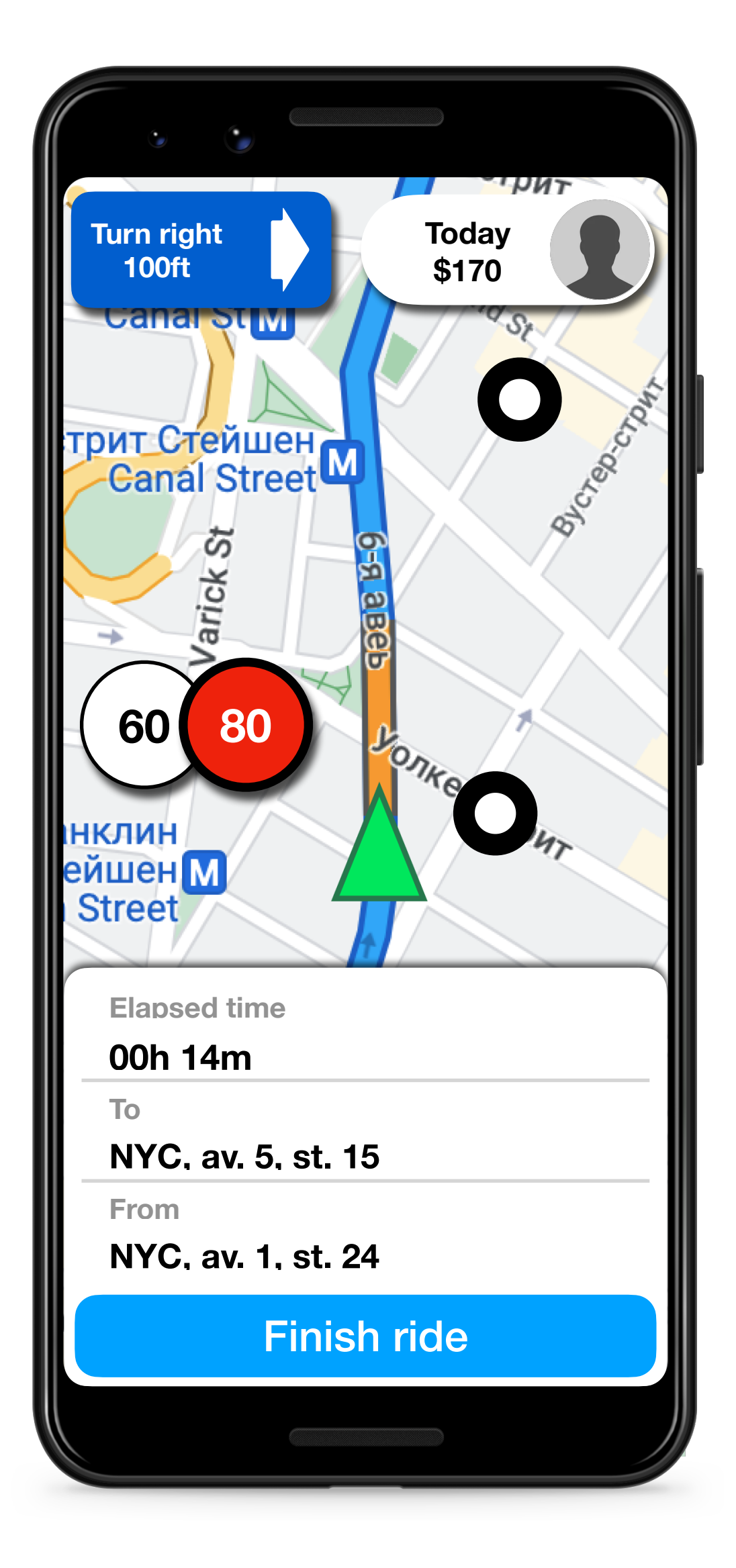

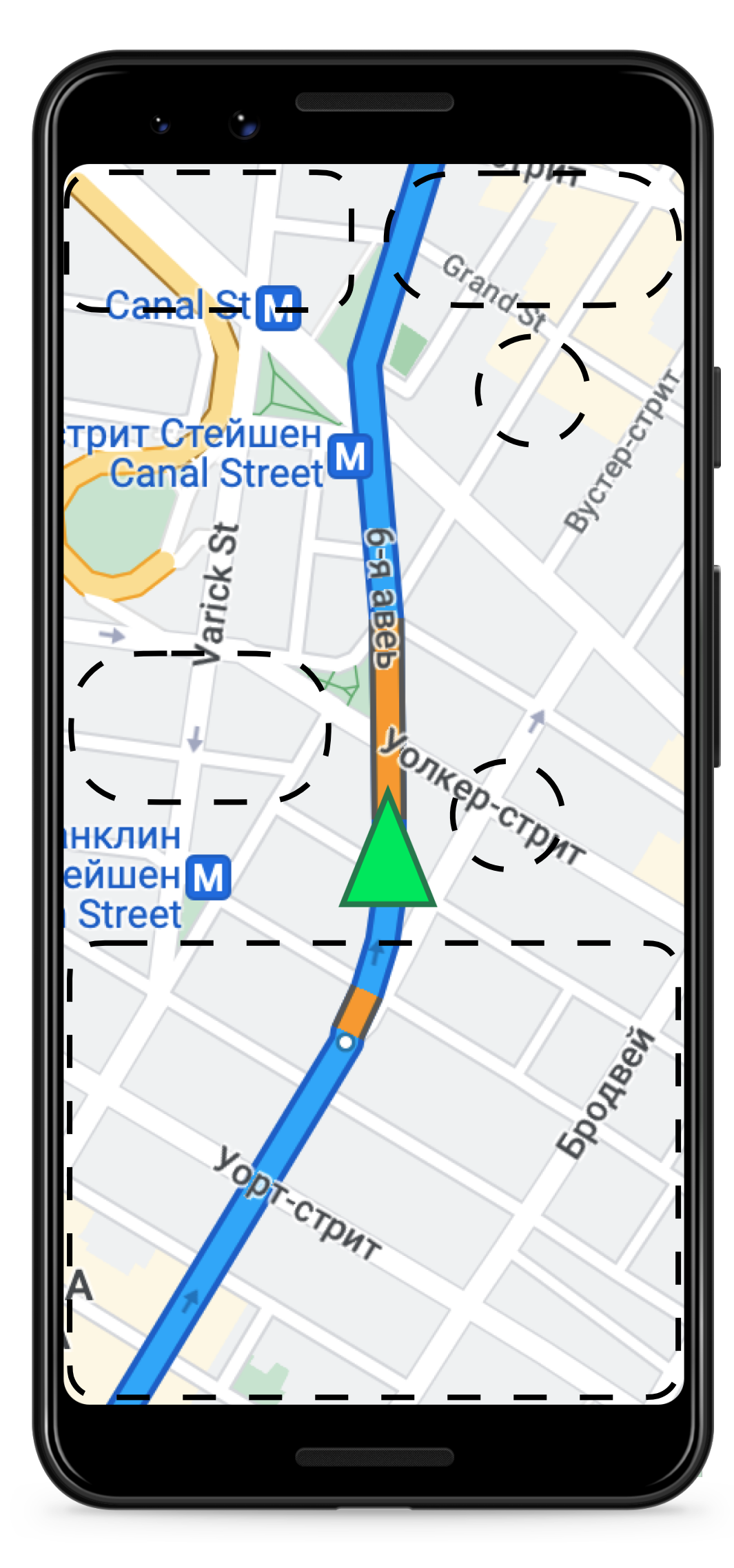

# NavigationWidget

data class State( val navigationData: NavigationData, )

}<br>}

sealed class Msg { class NavigationDataUpdated(val data : NavigationData) : Msg()

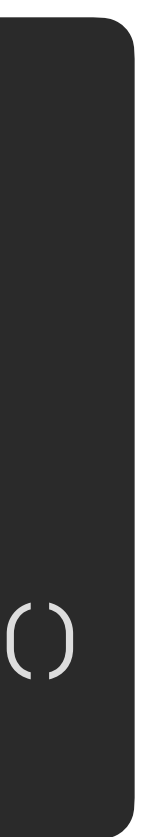

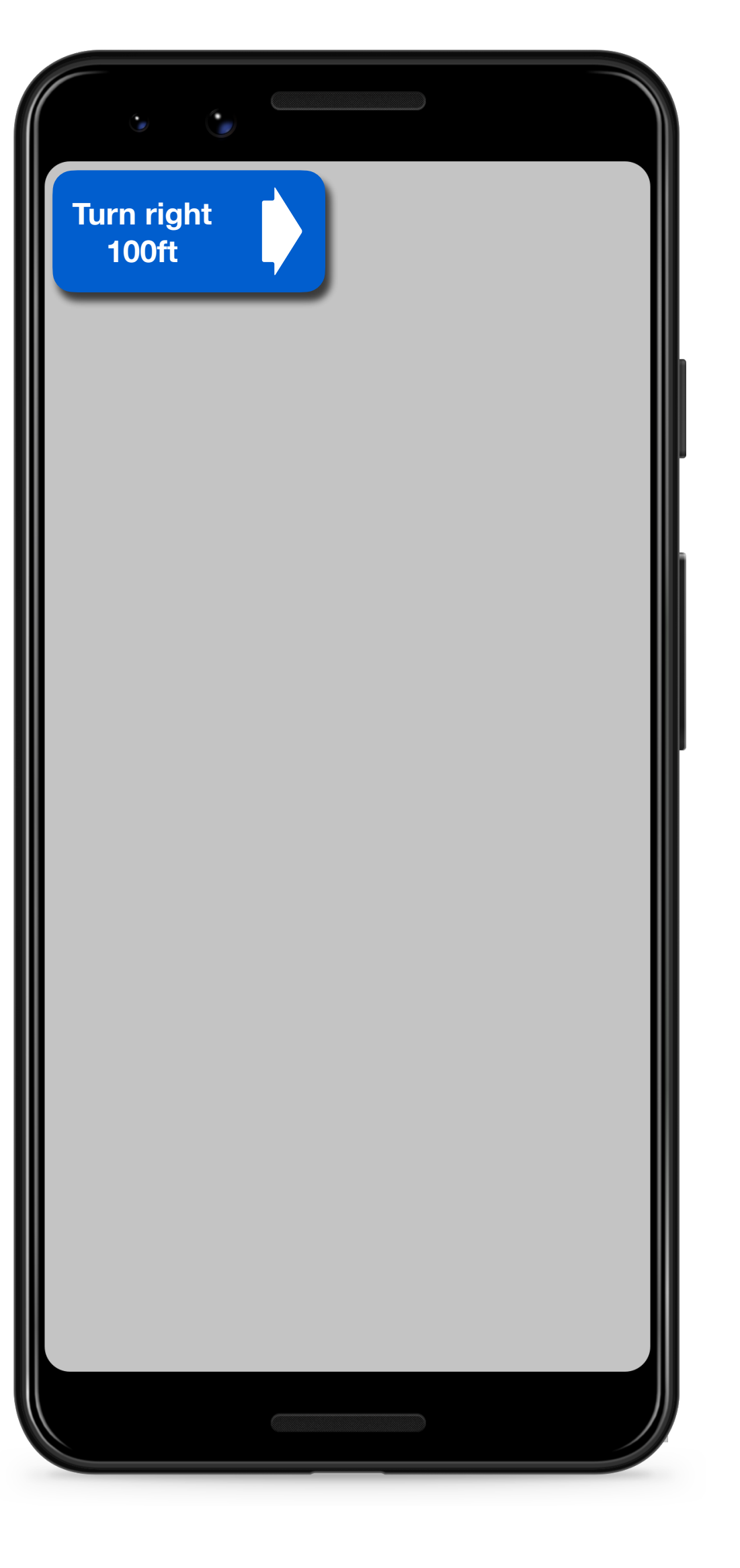

# ProfileWidget

data class State( val profileData: ProfileData, ) sealed class Msg { class ProfileUpdated(val data : ProfileData) : Msg() object OnProfileClicked() : Msg() }<br>}

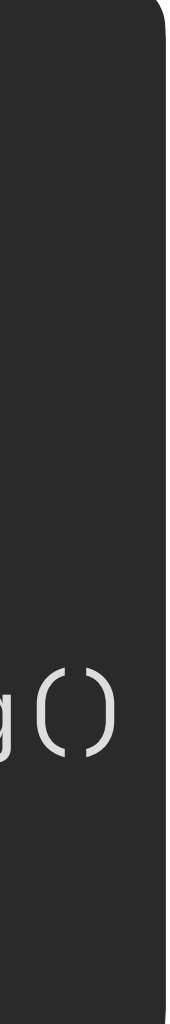

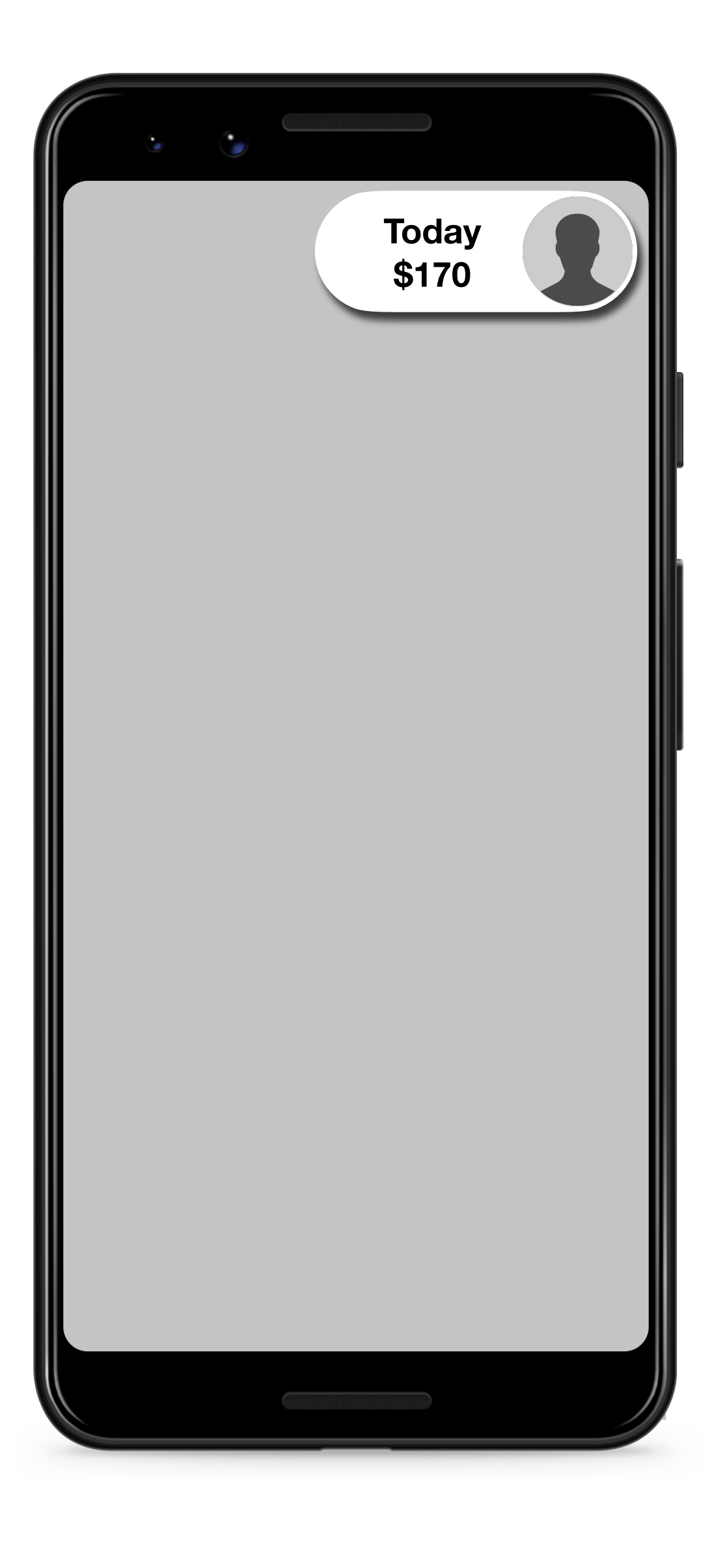

### RidePanel

data class State( val rideData: RideData ) sealed class Msg { class RideDataUpdated(val data: RideData) : Msg() object OnFinishRideClicked() : Msg() }<br>}

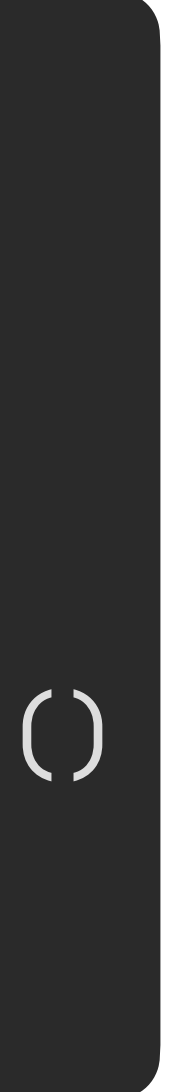

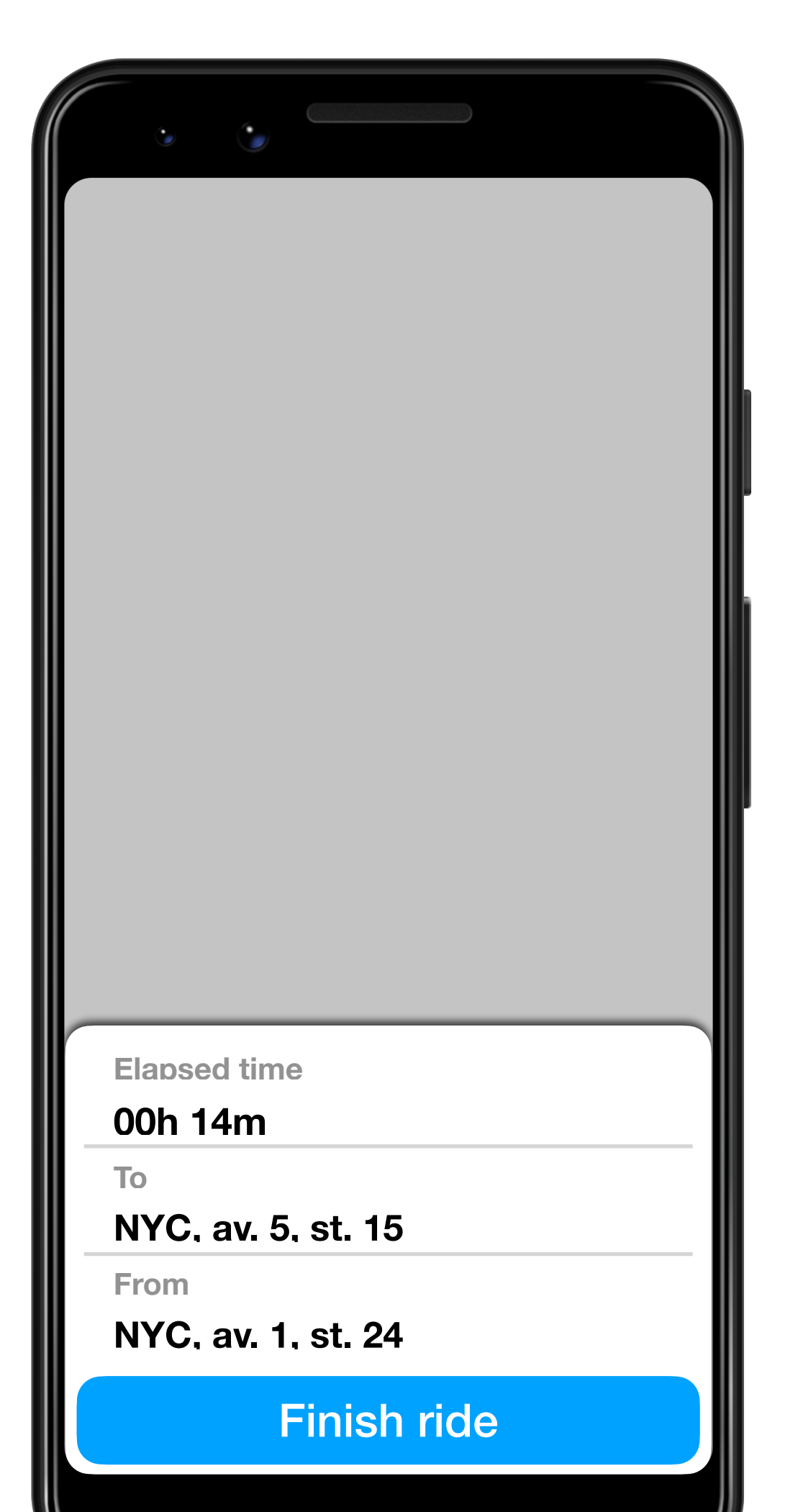

# SpeedWidget

) }<br>}

data class State( val speedData: SpeedData

sealed class Msg { class SpeedDataUpdated(val data: SpeedData) : Msg()

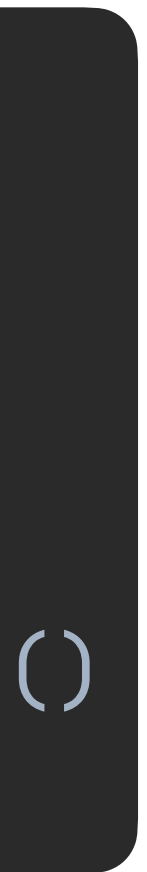

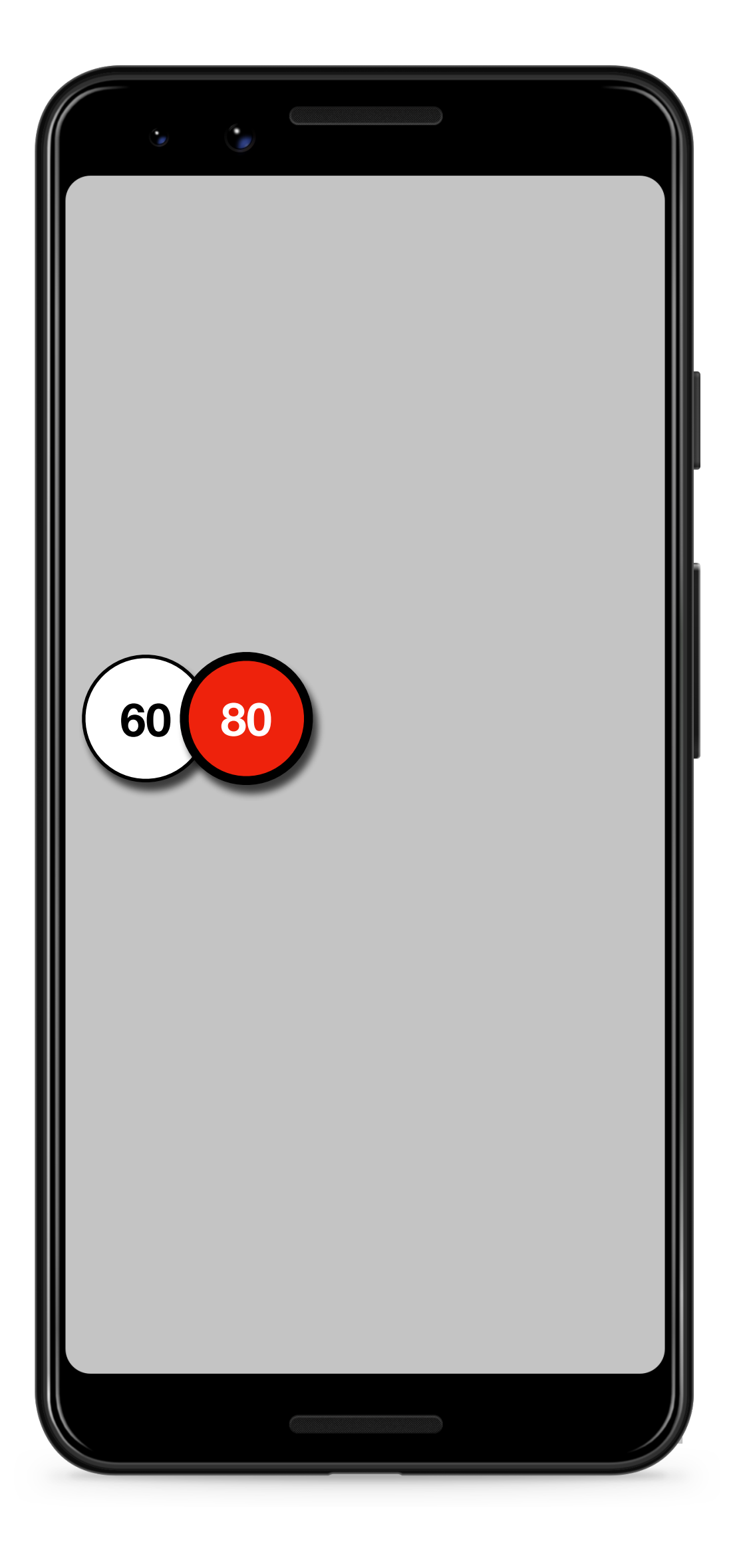

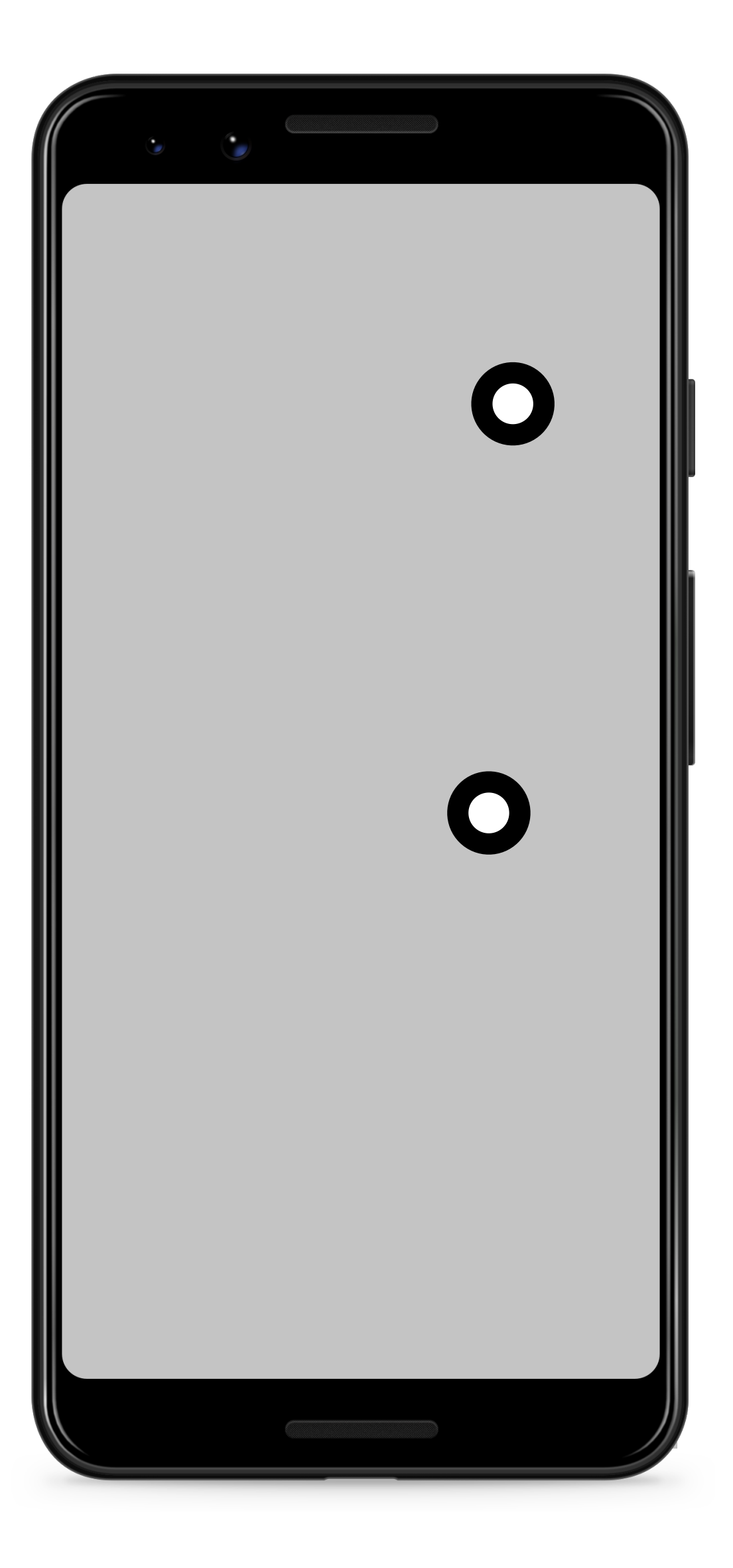

) }<br>}

Poi

data class State( val pois : List<Poi>

sealed class Msg { class PoiUpdated(val pois : List<Poi>) : Msg() class OnPoiClicked(val poi : Poi) : Msg()

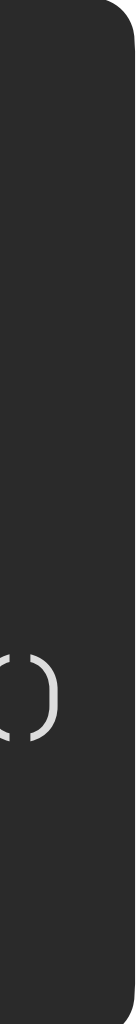

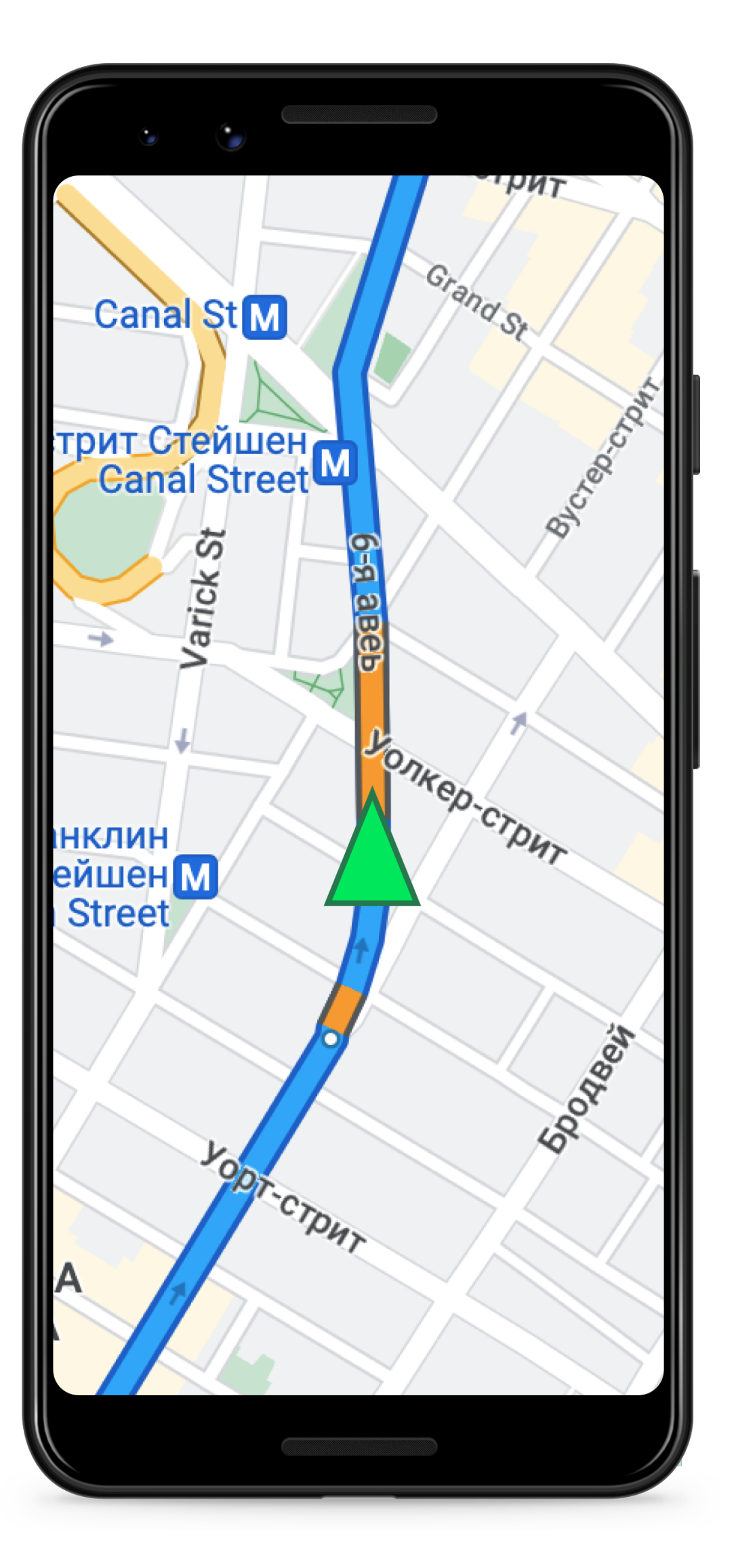

#### data class State( )

sealed class Msg { class CurrentPositionUpdated(val position : LatLng) : Msg() class RouteUpdated(val route : List<Polygon>) : Msg() }<br>}

 val currentPosition : LatLng, val route : List<Polygon>,

## Ride

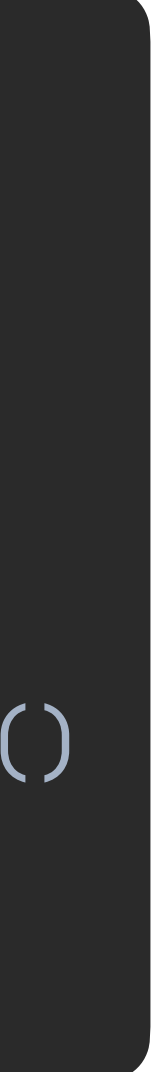

#### NestedFragmentsHost

typealias NestedFragments = Map< Class<out EffektFragment<\*, \*, \*>>, FragmentContainerView >

interface NestedFragmentsHost {

fun getNestedFragments(): NestedFragments

}<br>*}* 

- 
- 

# NestedFragmentsHost

class NestedFragmentHostDelegate( lifecycleOwnerLiveData: LiveData<LifecycleOwner>,  $private$  val fragmentManagerProvider: ()  $\rightarrow$  FragmentManager, private val nestedFragmentsProvider:  $() \rightarrow$  NestedFragments, private val argumentsProvider:  $() \rightarrow$  Bundle?  $\rightarrow$ 

```
 init {
    lifecycleOwnerLiveData.observeForever {
 }
 }
```
 private fun attachNestedFragments() { / Attach nested fragments in single transaction

- 
- -

 $it$ ?.lifecycleScope?.launchWhenCreated { attachNestedFragments() }

}

}<br>}

# NestedFragmentsHost

- fun NestedFragmentsHost.nestedFragmentsHostDelegate( hostFragment: Fragment, argumentsProvider: ()  $\rightarrow$  Bundle? = hostFragment::getArguments
- ) = nestedFragmentsHostDelegate( lifecycleOwnerLiveData = hostFragment.viewLifecycleOwnerLiveData, fragmentManagerProvider = hostFragment::getChildFragmentManager, argumentsProvider = argumentsProvider )
- fun NestedFragmentsHost.nestedFragmentsHostDelegate( hostActivity: AppCompatActivity,  $\overline{\text{argumentsProvider:}}$  ()  $\rightarrow$  Bundle?
- ) = nestedFragmentsHostDelegate( lifecycleOwnerLiveData = MutableLiveData(hostActivity),  $frac$ nagmentManagerProvider = hostActivity::getSupportFragmentManager, argumentsProvider = argumentsProvider

)

# Визуальный признак

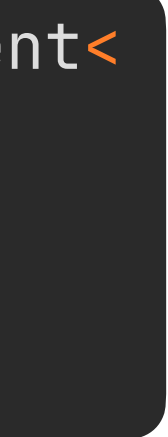

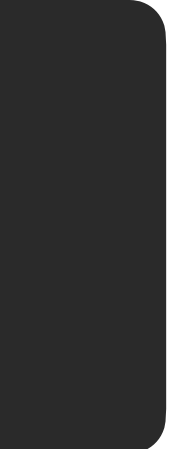

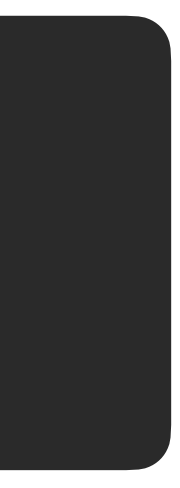

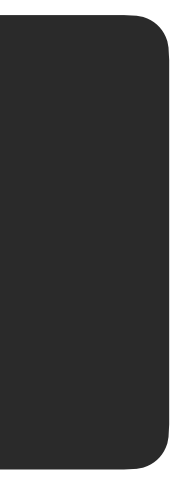

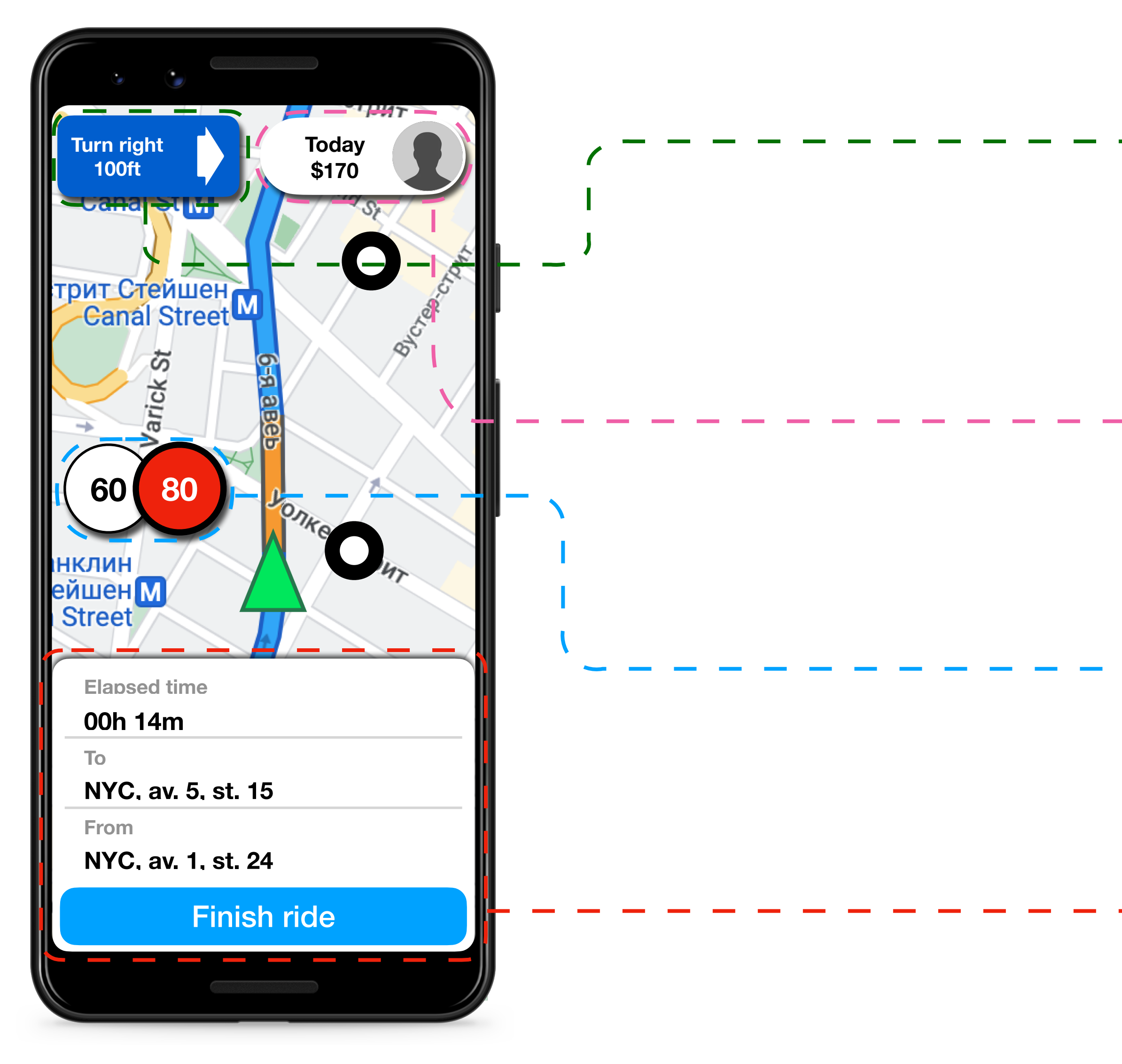

class ProfileWidgetFragment : EffektFragment< ProfileWidget.State, ProfileWidget.Msg,

- ProfileWidget.Deps
- >(R.layout.fragment\_widget\_profile)
- class SpeedWidgetFragment : EffektFragment< SpeedWidget.State, SpeedWidget.Msg,
	- SpeedWidget.Deps
- >(R.layout.fragment\_widget\_speed)

class RidePanelFragment : EffektFragment< RidePanel.State, RidePanel.Msg, RidePanel.Deps

>(R.layout.fragment\_panel\_ride)

- class NavigationWidgetFragment : EffektFragment< NavigationWidget.State,
	- NavigationWidget.Msg,
	- NavigationWidget.Deps
- >(R.layout.fragment\_widget\_navigation)

# RideFragment

override fun getNestedFragments(): NestedFragments = mapOf( NavigationWidgetFragment :class.java to binding.navigationWidgetContainer, RidePanelFragment::class.java to binding.ridePanelContainer, ProfileWidgetFragment :class.java to binding.profileWidgetContainer, SpeedWidgetFragment :class.java to binding.speedWidgetContainer, )

### Что получаем?

#### **• Simple!**

**• Переиспользование компонентов**

#### Переиспользование компонентов

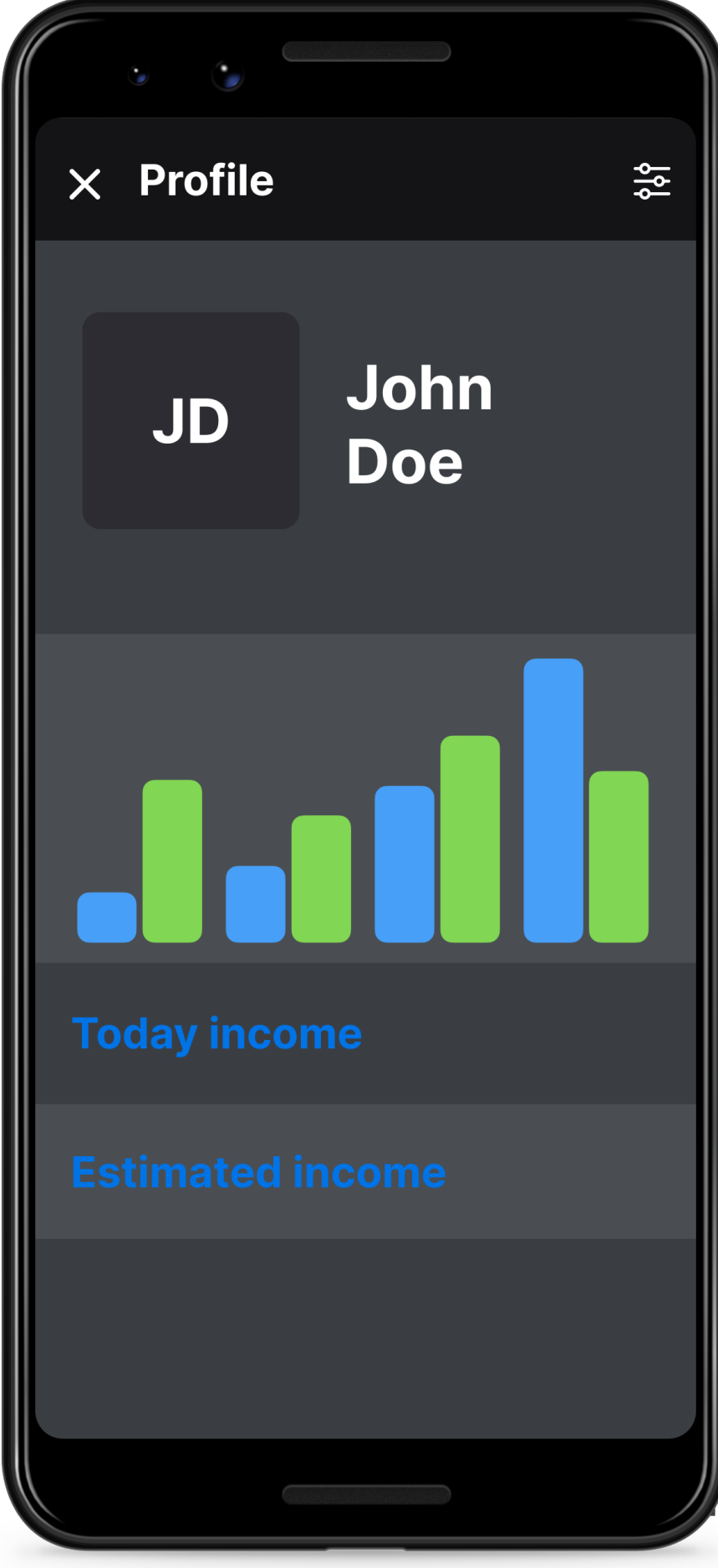

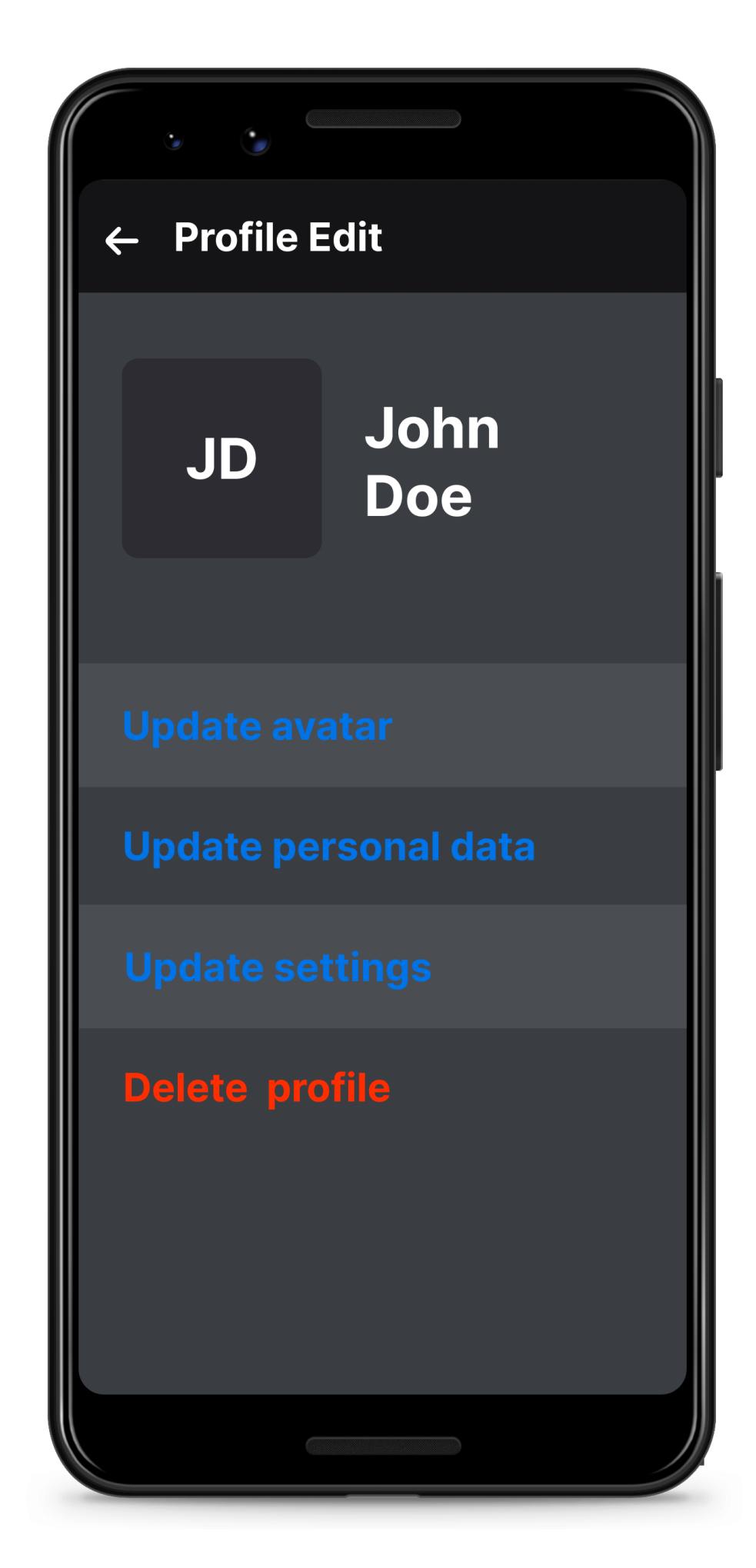

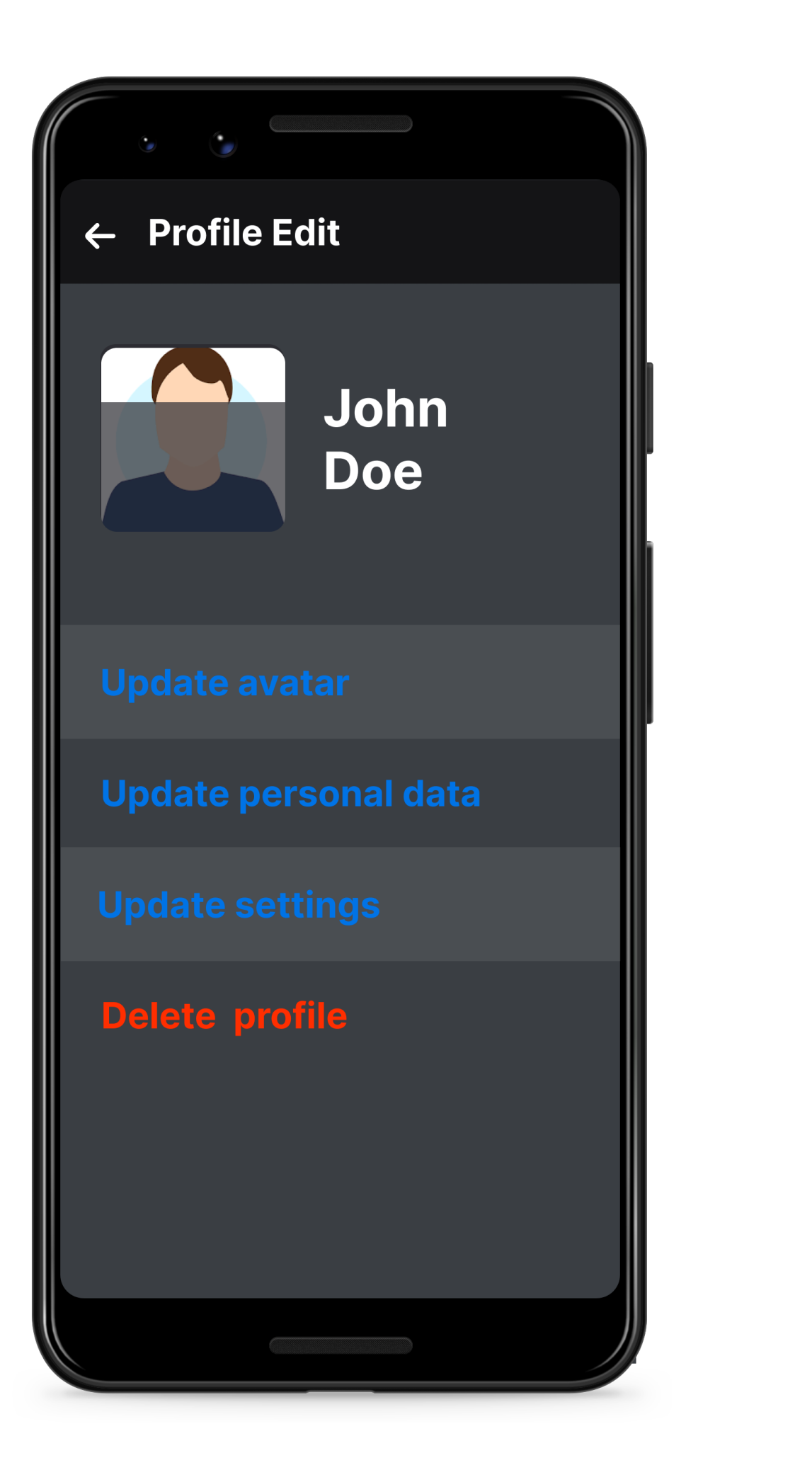

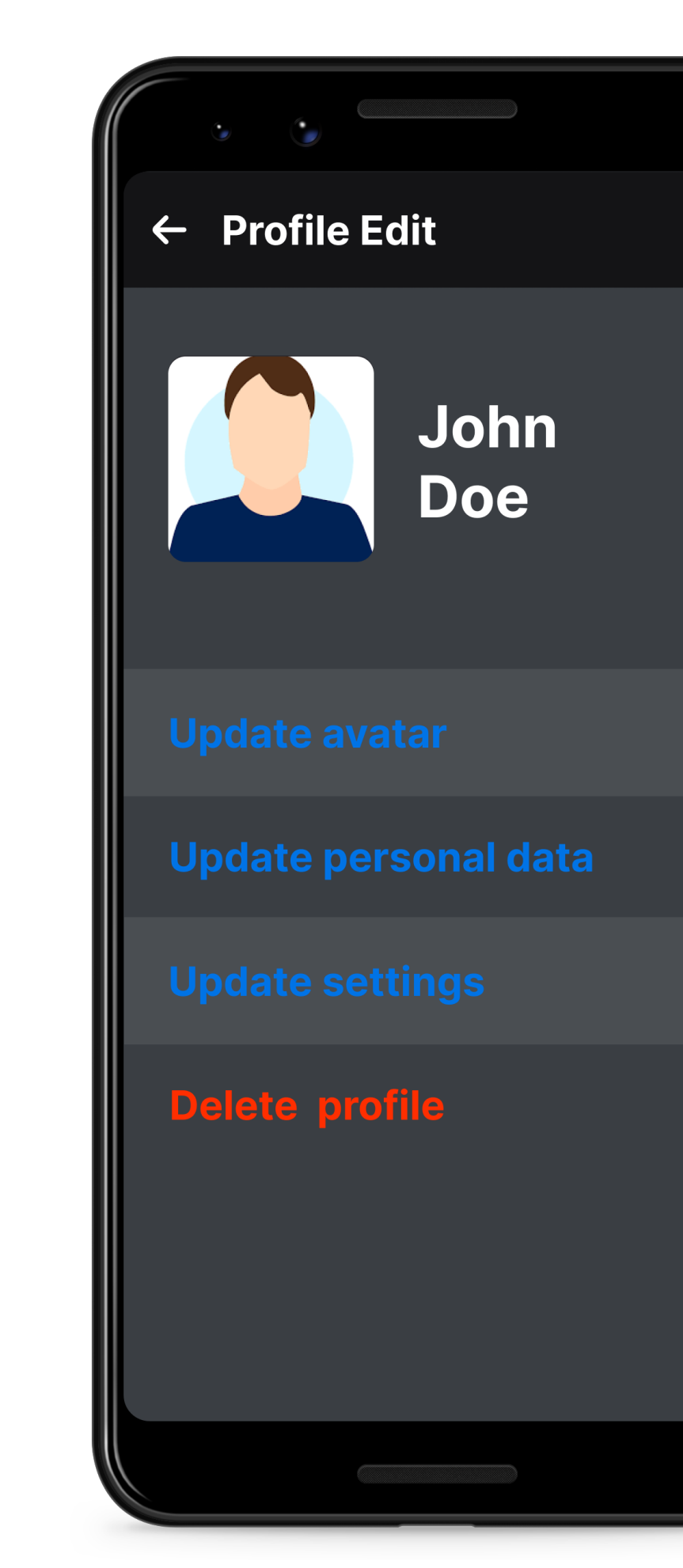

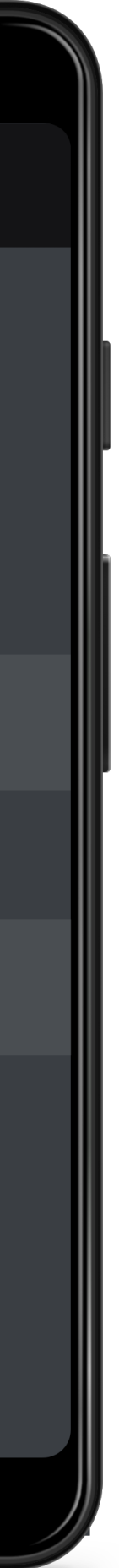

#### Переиспользование компонентов

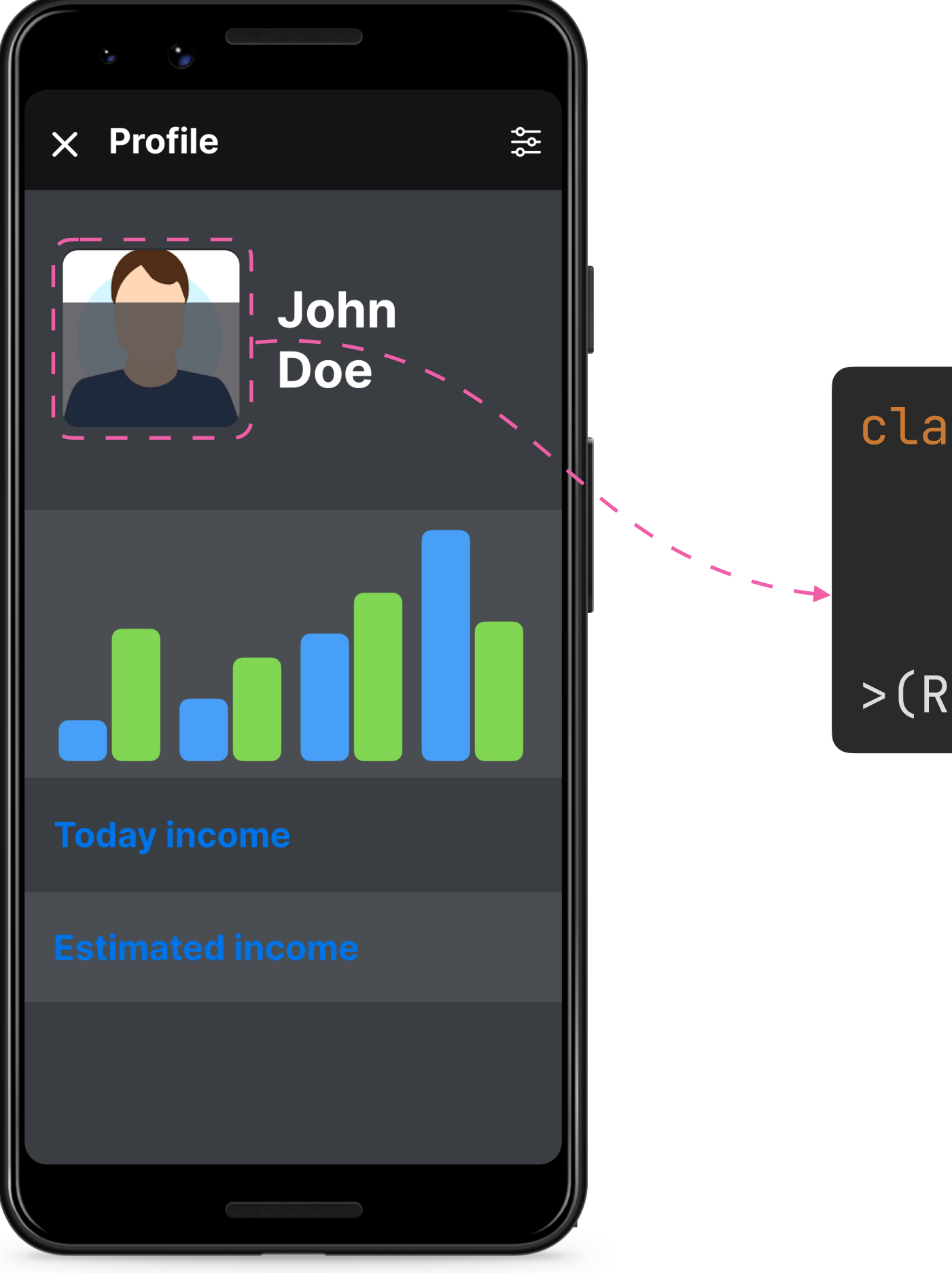

class UserAvatarFragment : EffektFragment< UserAvatar.State, UserAvatar.Msg, UserAvatar.Deps >(R.layout.fragment\_user\_avatar)

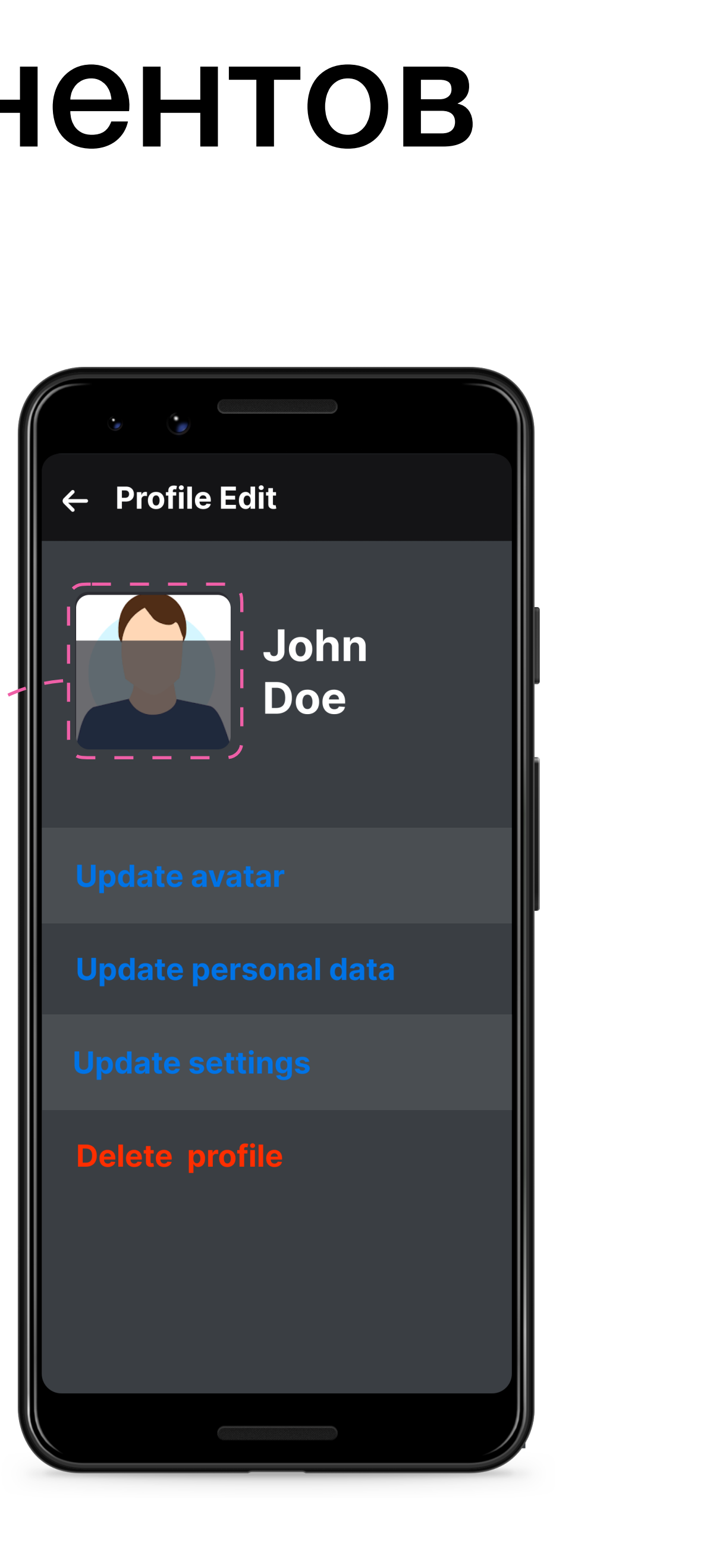

#### Знакомство и привыкание

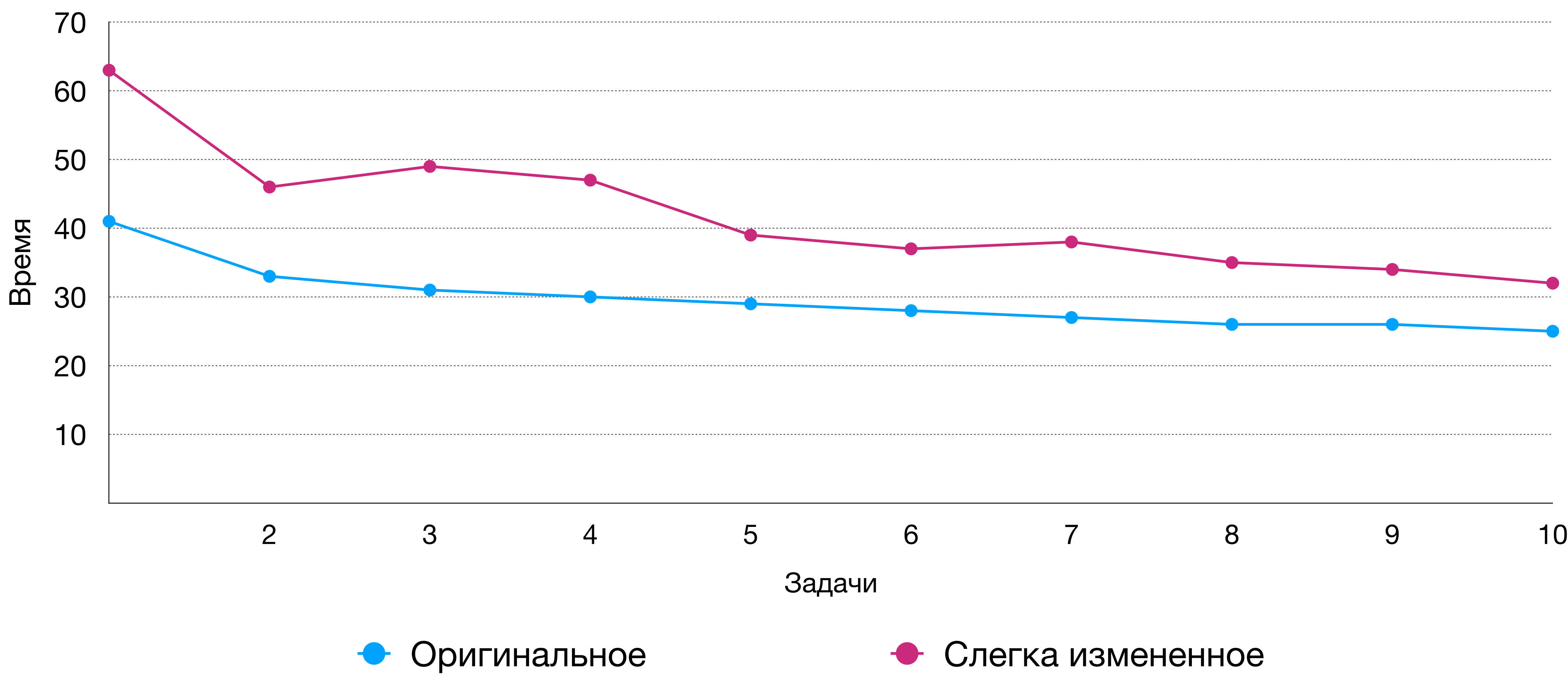

#### Знакомство и привыкание

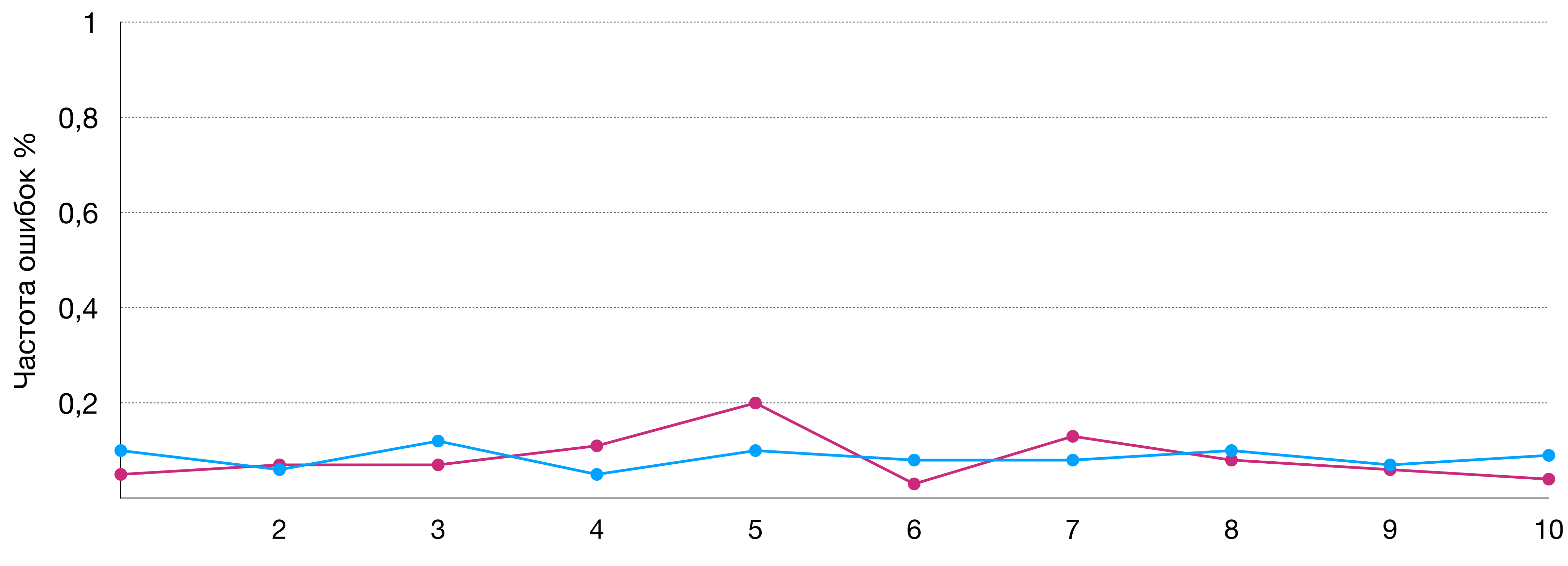

Задачи

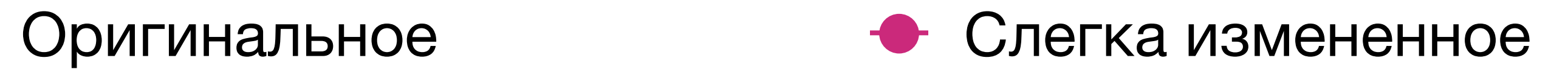

#### Результаты

- **• До 40% ускорения при реализации алгоритма => снижение сложности**
- **• Эффект сильно зависит от алгоритма**
- **• Эффект хрупок**
- **• Слабо влияет на количество ошибок в реализации**

#### HeadlessFeaturesHost

interface HeadlessFeaturesHost { }

#### fun getHeadlessFeatures(): List<Class<out EffektViewModel<\*, \*, \*>>>

### HeadlessFeaturesHost

class HeadlessFeaturesHostDelegate( lifecycleOwnerLiveData: LiveData<LifecycleOwner>,  $private$  val viewModelProvider: ()  $\rightarrow$  ViewModelProvider, private val headlessFeaturesProvider: ()  $\rightarrow$  List<Class<out EffektViewModel< $\star$ ,  $\star$ ,  $\star$  >>>,  $\{ \}$ 

```
 init {
    lifecycleOwnerLiveData.observeForever {
     it?.lifecycleScope?.launchWhenCreated { attachHeadlessFeatures() }
 }
 }
  private fun attachHeadlessFeatures() {
    / pseudo: viewModels.forEach { it.onCreate }
 }
```
}<br>}

### HeadlessFeaturesHost

 lifecycleOwnerLiveData = hostFragment.viewLifecycleOwnerLiveData, viewModelProvider = { ViewModelProvider(hostFragment) },  $headlessFeaturesProvider = this::getHeadlessFeatures$  $\overline{\phantom{a}}$ 

fun HeadlessFeaturesHost.headlessFeaturesHostDelegate(hostFragment: Fragment) = HeadlessFeaturesHostDelegate(

 lifecycleOwnerLiveData = MutableLiveData(hostActivity), viewModelProvider = { ViewModelProvider(hostActivity) },  $headlessFeaturesProvider = this::getHeadlessFeatures$ 

 $\overline{\phantom{a}}$ 

fun HeadlessFeaturesHost.headlessFeaturesHostDelegate(hostActivity: AppCompatActivity) = HeadlessFeaturesHostDelegate(

#### Визуальный + логический признак

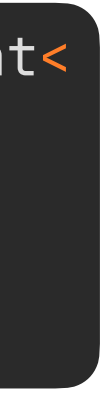

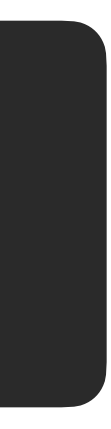

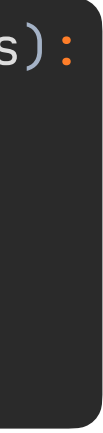

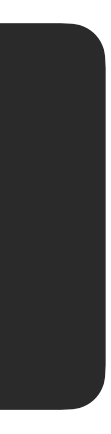

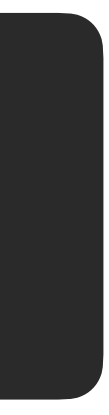

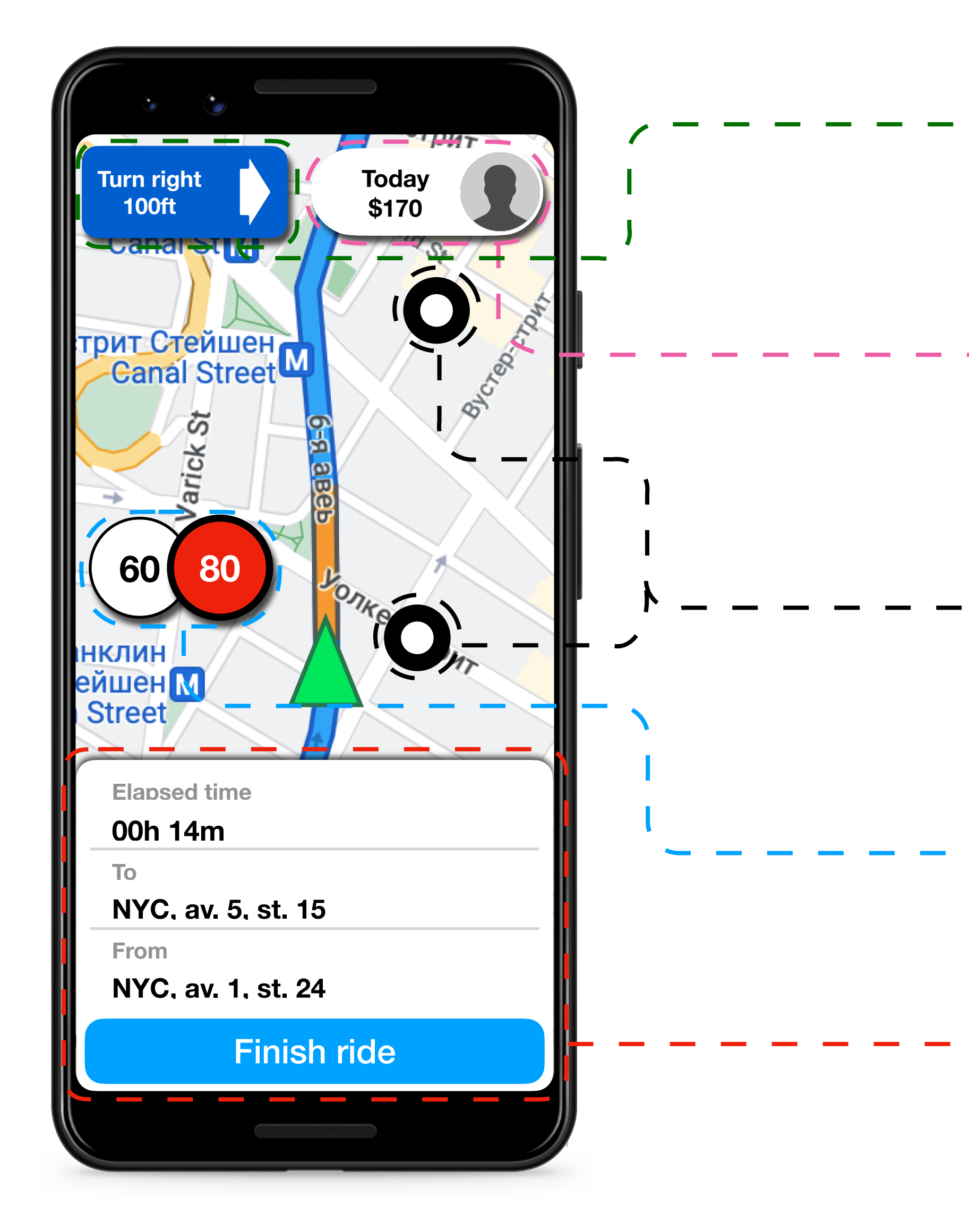

- class ProfileWidgetFragment : EffektFragment< ProfileWidget.State,
	- ProfileWidget.Msg,
	- ProfileWidget.Deps
- >(R.layout.fragment\_widget\_profile)

- HeadlessPoi.Msg,
- HeadlessPoi.Deps
- >(HeadlessPoi:: update, deps)

class RidePanelFragment : EffektFragment<

- RidePanel.State,
- RidePanel.Msg,
- RidePanel.Deps
- >(R.layout.fragment\_panel\_ride)

class HeadlessPoiViewModel(deps: HeadlessPoi.Deps): EffektViewModel< HeadlessPoi.State,

class SpeedWidgetFragment : EffektFragment< SpeedWidget.State, SpeedWidget.Msg,

- SpeedWidget.Deps
- >(R.layout.fragment\_widget\_speed)

class NavigationWidgetFragment : EffektFragment< NavigationWidget.State,

NavigationWidget.Msg,

NavigationWidget.Deps

>(R.layout.fragment\_widget\_navigation)

# RideFragment

#### override fun getNestedFragments(): NestedFragments = mapOf( NavigationWidgetFragment::class.java to binding.navigationWidgetContainer, RidePanelFragment::class.java to binding.ridePanelContainer, ProfileWidgetFragment :class.java to binding.profileWidgetContainer, SpeedWidgetFragment:: class.java to binding.speedWidgetContainer, )

override fun getHeadlessFeatures(): List<Class<out EffektViewModel< $\star$ ,  $\star$ ,  $\star$ >>> = listOf(HeadlessPoiViewModel::class.java)

# Сложность до

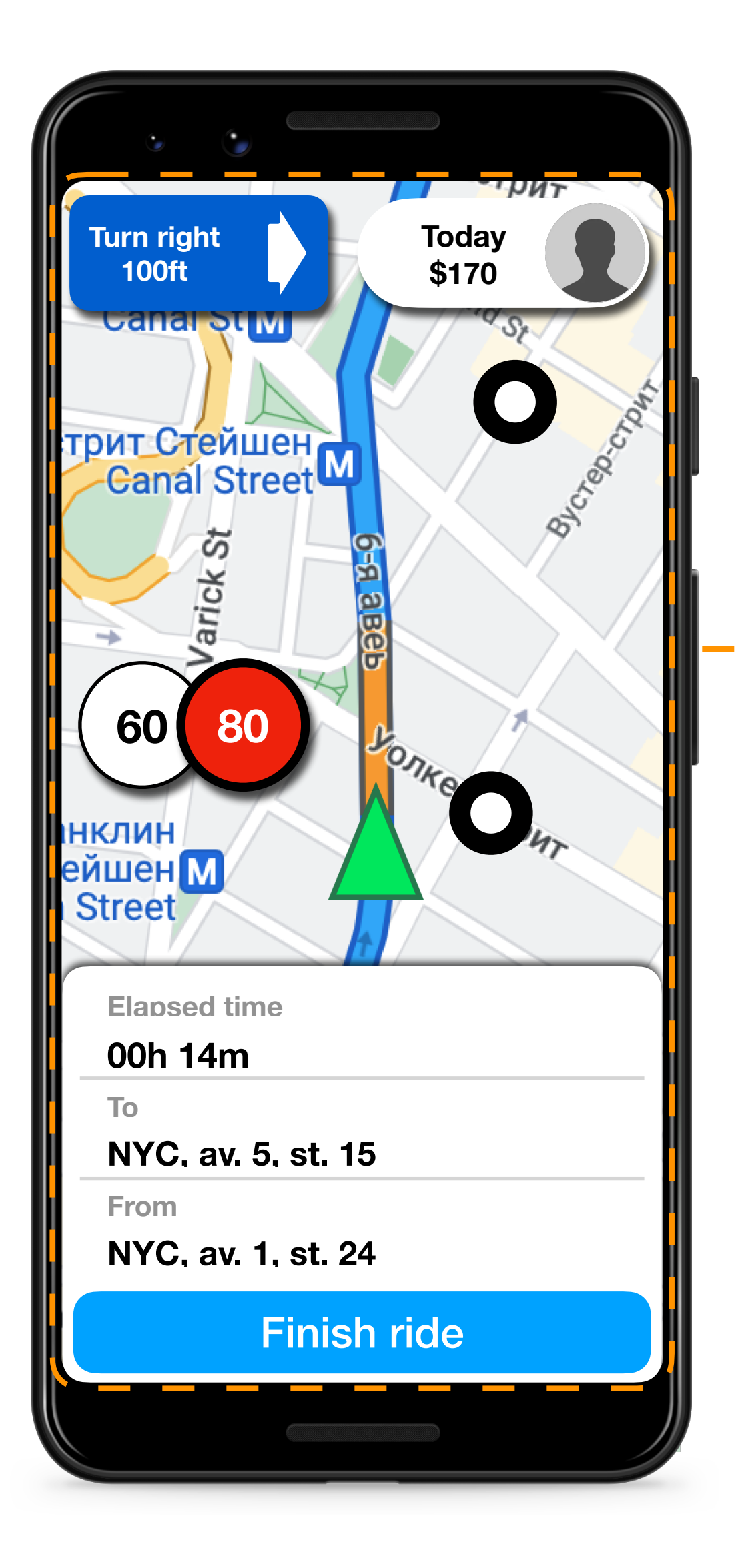

#### **7S-8T**

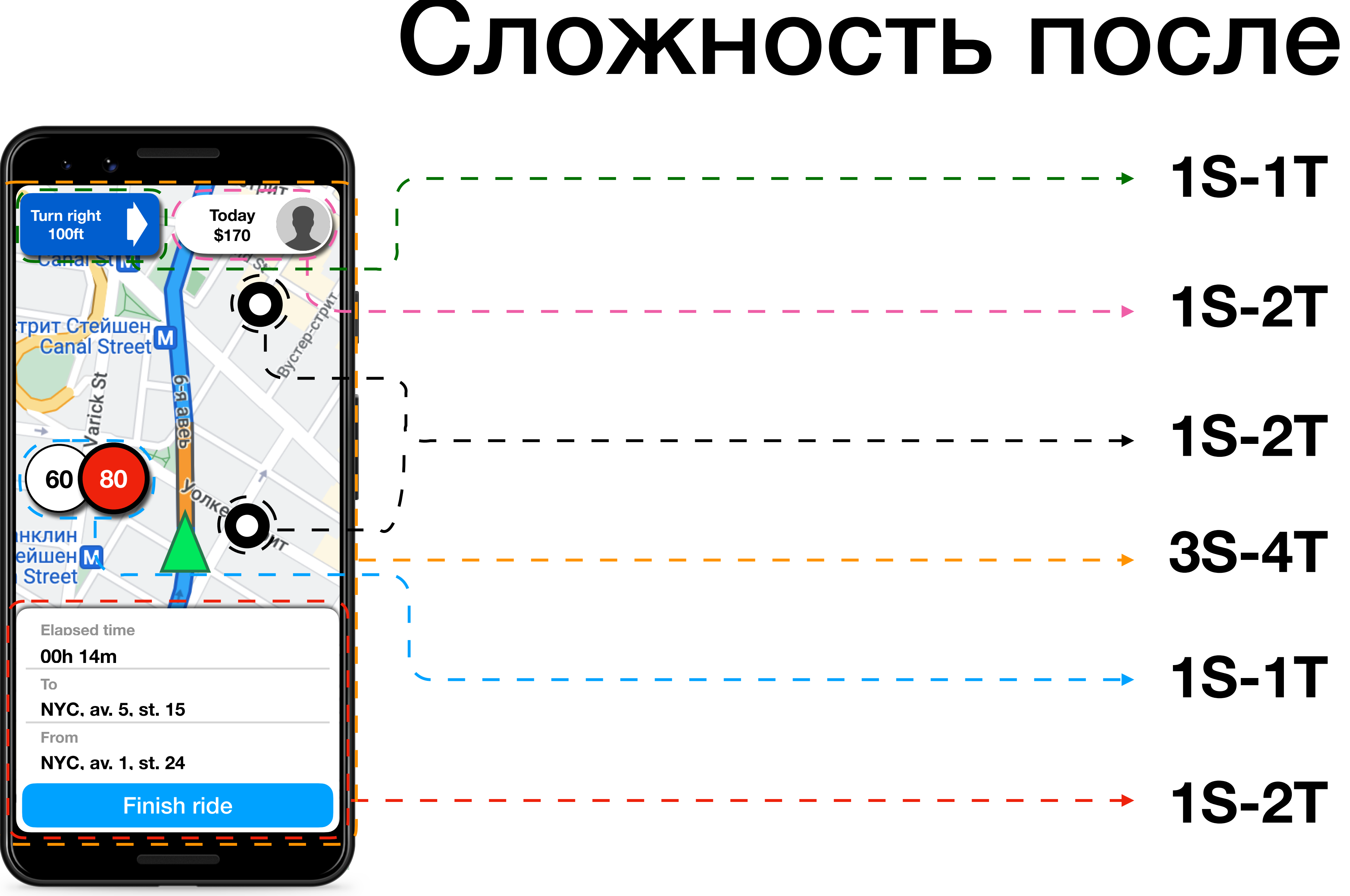

### Выводы

# **Monolithic Component Component Component Component Component Component Component Decoupled** Управление энтропией

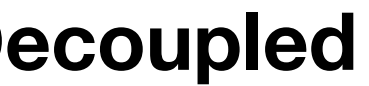

**Conditionally cohesive**

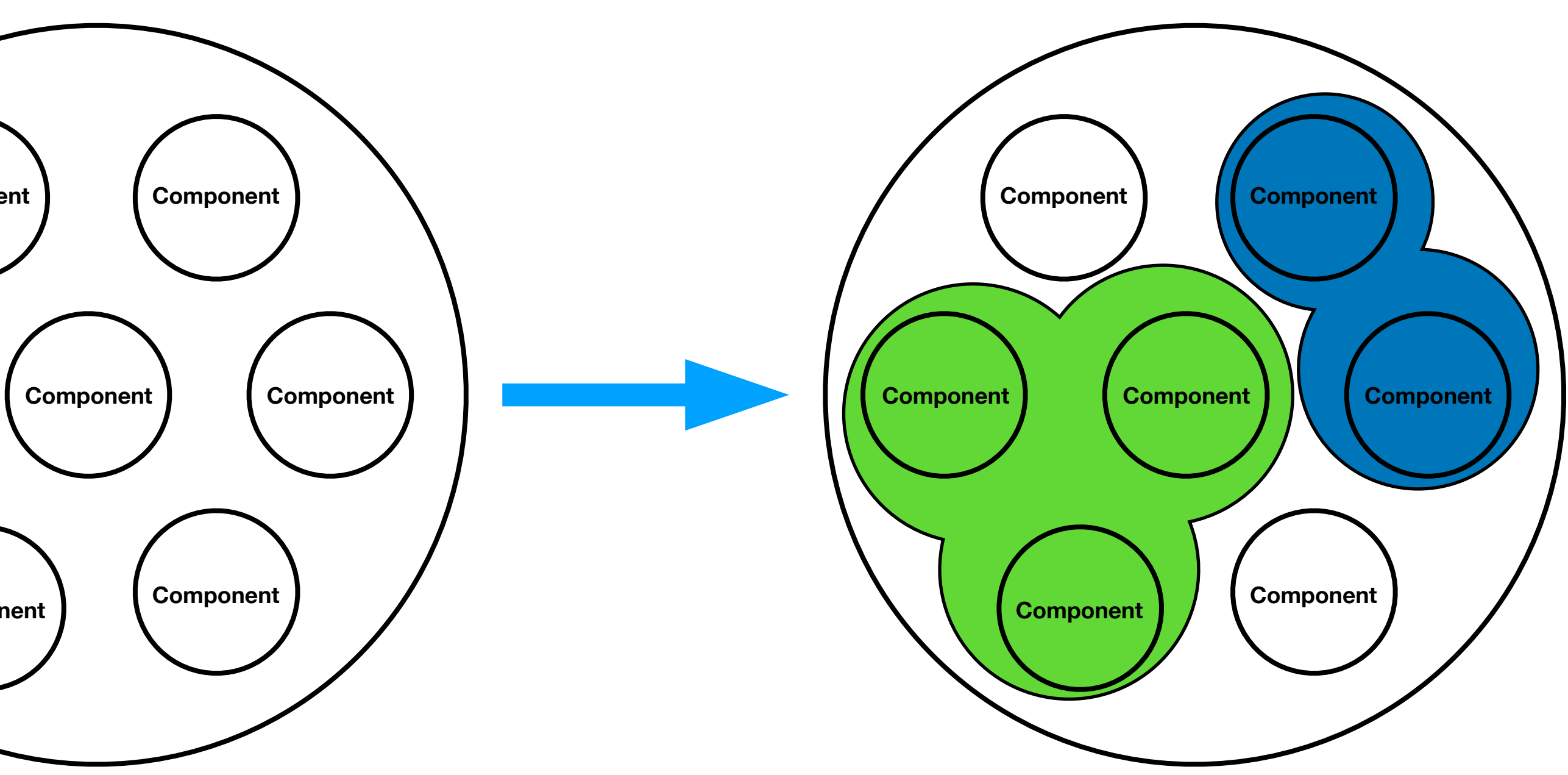

### Что получаем?

- **• Simple!**
- **• Управление энтропией**
- **• Естественная модуляризация**
- **• Переиспользование компонентов**

#### Чем платим?

#### **• Многословность**

- **• Накладные расходы на связывание фич**
- **• Статическая конфигурация**
- **• Производительность?**

# Простота — предпосылка надежности

**Дейкстра Э.**